# UNIVERSITÁ DEGLI STUDI DI PADOVA

# FACOLTÁ DI SCIENZE STATISTICHE

# CORSO DI LAUREA IN STATISTICA ECONOMIA E FINANZA

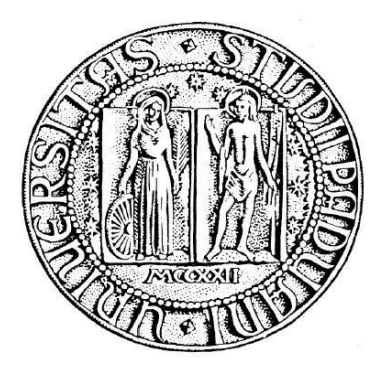

# TESI DI LAUREA IN CALCOLO DELLE PROBABILITÁ I

# ANALISI DI ALCUNI GIOCHI PER CASINÓ

# RELATORE: CHIAR.mo Prof. GIOVANNI BATTISTA DI MASI CORRELATORE: Dottor DAVID BARBATO

Laureando: LAMBERT LUCA

ANNO ACCADEMICO 2007-2008

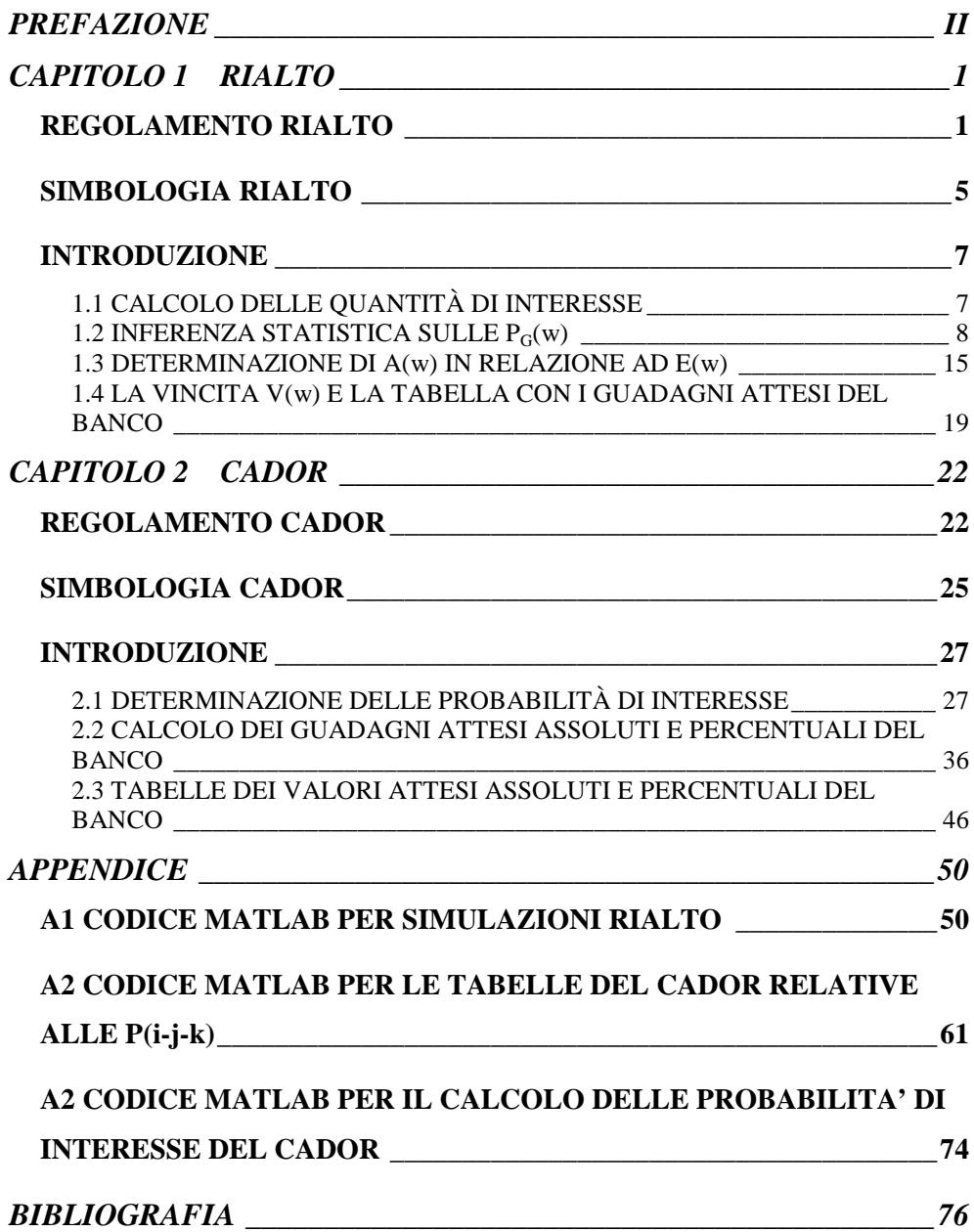

### **PREFAZIONE**

La presente relazione descrive il progetto che ho svolto nel corso della mia esperienza di stagista presso la LAB Games s.r.l., un'azienda veneziana con sede legale a Mestre, che si occupa della promozione e dello sviluppo di giochi da tavolo per Casinò.

Il mio referente aziendale, Dottor Gianni Callegari, mi ha affidato l'onere e l'onore di analizzare le dinamiche di funzionamento di due giochi, il Rialto ed il Cador, e di studiarne il comportamento del Guadagno Medio della Casa da Gioco rispetto alla variazione di alcuni loro parametri caratteristici.

La relazione consta di due capitoli – aventi ad oggetto il Rialto il primo, il Cador il secondo – e di un'Appendice che contiene il codice informatico Matlab con il quale si sono potuti ottenere gran parte dei risultati presenti nei due capitoli.

Desidero ringraziare il Dottor Gianni Callegari per il supporto e la disponibilità fornitemi nell'arco della nostra collaborazione, ma soprattutto per avermi concesso l'opportunità di entrare in contatto con un ambito lavorativo così peculiare ed interessante nel quale la statistica trova diretta applicazione.

Ringrazio in ugual misura i docenti del Dipartimento di Matematica Pura ed Applicata – Professor Giovanni Battista Di Masi, mio referente accademico, ed il Dottor David Barbato – per la competenza e la professionalità, rivelatesi fondamentali per la realizzazione del presente elaborato.

## **CAPITOLO 1 RIALTO**

#### **REGOLAMENTO RIALTO**

Un gioco da tavolo con le carte, facile, veloce, divertente e con molteplici esiti? Eccolo : è il **RIALTO®** !

Seppur nuovo ed originale, il RIALTO si colloca in pieno nel filone dei giochi da tavolo tradizionali, quelli che privilegiano ancora il rapporto umano e conviviale, la qualità del gioco, l'eleganza del contesto, il gusto della sfida equa.

Non è sempre facile riuscire a coniugare le esigenze della Casa con quelle dei giocatori. Il RIALTO ci riesce, perché è stato pensato e sviluppato con questo scopo da LAB Games, un'azienda veneziana che produce solo giochi da tavolo contando sull'esperienza ventennale dei suoi Game Designer. Per la messa a punto del RIALTO, LAB Games si avvale inoltre di studi e modelli di Calcolo Probabilistico sviluppati in collaborazione con la Facoltà di Statistica dell'Università di Padova.

La Casa da Gioco può contare su:

- o attrezzatura minima: da 1 a 4 mazzi di carte, uno shuffler,
- o partite veloci (durata media del singolo game: 15 secondi)
- o impiego ridotto di personale: basta una persona per tavolo
- o possibilità di parametrizzare i ricavi
- o ricavi dal al

Il giocatore percepisce :

- o un gioco con regole semplici
- o varie possibilità di puntare
- o ampia gamma di vincite possibili
- o presenza di un jackpot
- o chiarezza nei meccanismi di gioco e nella tabella dei pagamenti Per il personale addetto:

il RIALTO è gioco che genera mance al pari della Roulette.

#### **Descrizione del gioco**

Il centro del layout di gioco del RIALTO ha forma approssimativa di una campana ed è diviso in settori contigui. Il settore più in alto porta il numero 20; seguono verso il basso due file ( archi di corona circolare) di settori

numerati da 1 a 10; vi sono poi altre due file divise ciascuna in tre settori, contrassegnati con: odd ; 1/5; red; ed: even; 6/10; black. L'ultimo segmento è diviso in due parti: Big Bonus e Small Bonus

Gli eventi a cui sono associati i settori e le vincite si riferiscono ai valori di una o più carte estratte dal dealer e opportunamente valutate.

Sui settori numerati si posizionano le fiches delle puntate (pieno); lungo la linea di demarcazione fra due settori numerati si effettuano le puntate "a cavallo" (cavallo), mentre nelle intersezioni fra tre o quattro settori numerati si punta per la (terzina) o la quartina di numeri (carrè).

Sui settori odd oppure even si punta per gli eventi dispari o pari; sui settori 1/5 o 6/10 si punta per gli eventi "da uno a cinque – carta bassa" o rispettivamente "da sei a dieci – carta alta" e sui settori red o black si punta per gli eventi rosso o nero.

Sul settore Big Bonus è possibile puntare all'inizio di ogni giocata. La vincita si ottiene qualora vengano estratte tre figure consecutive (J, Q o K). Sul settore Small Bonus è possibile puntare solo su invito del dealer e solo dopo che sono state estratte due figure consecutive. La vincita si ottiene qualora venga estratta un'ulteriore figura (J, Q o K).

#### **Svolgimento del gioco**

I giocatori possono puntare all'inizio della partita su tutte le caselle / settori in cui è suddivisa l'area di gioco, tranne la casella Small Bonus. Nelle linee di demarcazione o nei punti d'incrocio tra le caselle numerate da 1 a 10 o con quella col numero 20 è possibile effettuare puntate su due, tre o quattro numeri contemporaneamente.

#### **Fase (1)**

1.0)- Dopo che sono state effettuate le puntate, il dealer preleva la prima carta dal sabot / mescolatore e la mostra.

1.1)- Se tale carta riporta un numero fra 1 (Asso) e 10, risultano vincenti e sono quindi pagate le puntate sulla casella numerica corrispondente i cavalli, le terzine e i carrè che comprendono quel numero. Sono inoltre pagate le puntate corrispondenti al colore della carta (red o black), alla parità (odd o even) e alla fascia (bassa: carta da 1 a 5, corrispondente alla casella 1/5; alta: carta da 6 a 10, corrispondente alla casella 6/10).

Vengono incamerate dal banco tutte le altre puntate e il gioco ricomincia dal punto 1.0).

1.2)- Se la prima carta estratta è una figura (J, Q o K), si passa alla Fase (2).

### **Fase (2)**

*A questa fase si accede solo se è stata precedentemente estratta una figura (J, Q o K).* 

2.1)- Il dealer estrae e mostra una seconda carta.

2.2)- Se la seconda carta è numerata, risultano vincenti e sono pagate le puntate come nel caso 1.1).Vengono incamerate dal banco tutte le altre puntate e il gioco ricomincia dal punto 1.0).

2.3)- Se la seconda carta è una figura, si realizza un punteggio di 20. In tal caso vincono solo le puntate che insistono sulla casella 20 (pieno, cavallo e terzina). Vengono incamerate dal banco tutte le altre puntate, con esclusione delle eventuali puntate sul Big Bonus, e si passa alla successiva Fase (3) del gioco.

**Fase (3)** 

*A questa fase si accede solo se sono state estratte precedentemente due figure (J, Q o K) in sequenza. Vi partecipa di diritto chi ha puntato sul Big Bonus dall'inizio del gioco. Il dealer può ammettere altre puntate solamente sullo Small Bonus.* 

3.1)- Il dealer estrae e mostra una terza carta.

3.2)- Se la terza carta è numerata, non ci sono vincite.

Vengono incamerate dal banco tutte le puntate e il gioco ricomincia dal punto 1.0).

3.3)- Se la terza carta è una figura, vincono le puntate sul Big Bonus e sullo Small Bonus. Il gioco ricomincia dal punto 1.0).

#### **TABELLA PAGAMENTI**

Rosso: Nero: Pari: Dispari: Carta bassa (da 1 a 5): Carta alta (da 6 a 10): Numero pieno (da 1 a 10): Cavallo (tra due numeri adiacenti da 1 a 10): Carrè (tra quattro numeri adiacenti da 1 a 10): Numero pieno 20: cavallo (con 20): Terzina: Big Bonus: Small Bonus:

Nota: Una tabella dei pagamenti (suggerita), viene fornita su richiesta da LAB Games. Entro certi limiti, la Casa da Gioco può definire la tabella in base al margine desiderato.

AB GAMES S.r.I.

**Casino and Entertainment** 

**Lab Games S.r.l.** Via Fradeletto 29/B-3 30173 Venezia Italy R.I. Venezia – C.F. P.I. IT 03788620270 – Capitale Sociale € 10.000,00 i.v. e-mail: info@labgames.eu www.labgames.eu

## **SIMBOLOGIA RIALTO**

(w) : Generica Giocata prevista dal Rialto ( vedasi il quadro sottostante con le possibili Giocate ).

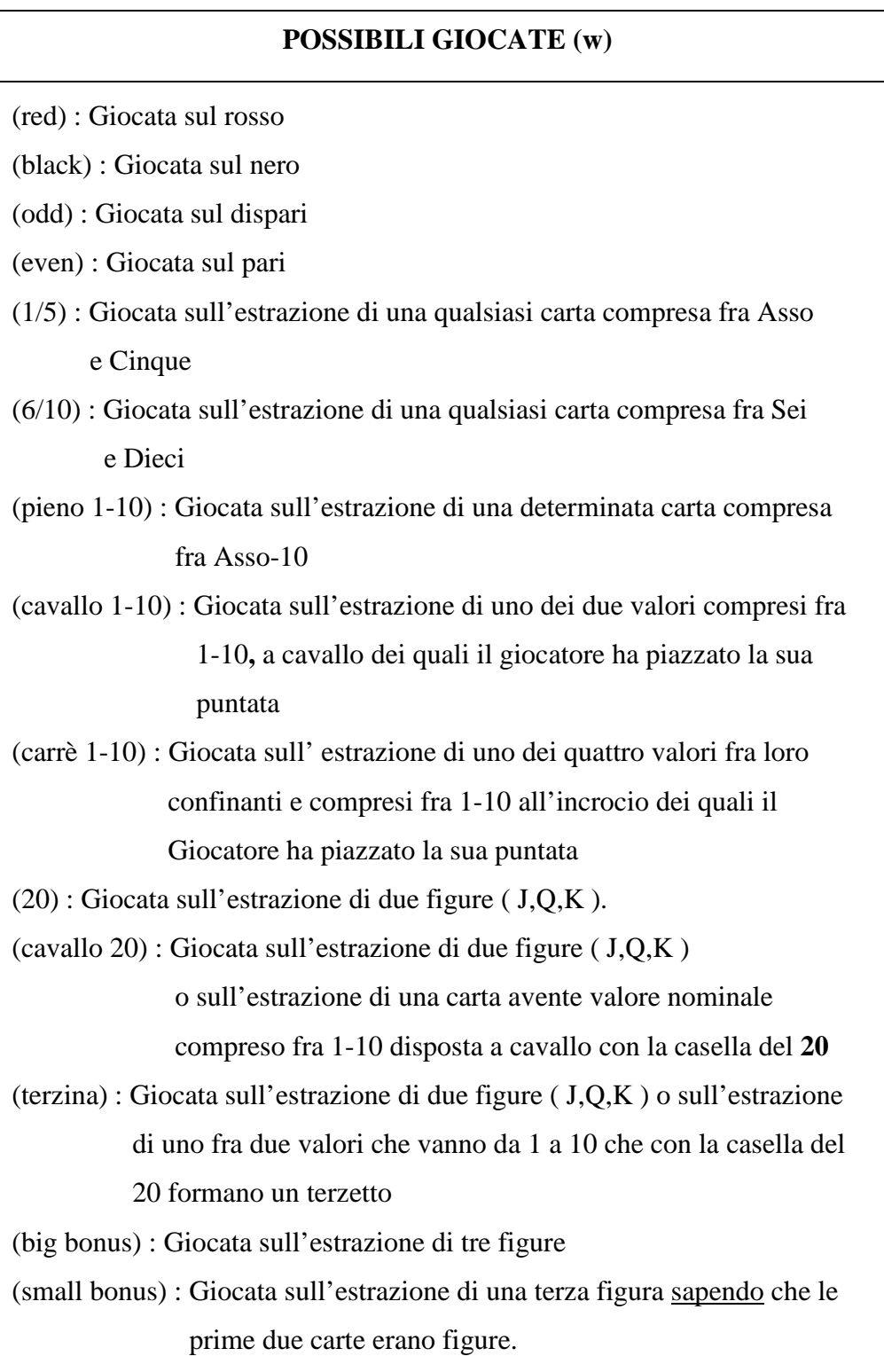

PG(w) **:** Probabilità che la Giocata (w) sia vincente.

P<sub>B</sub>(w) : Probabilità che il Banco ottenga la Puntata del Giocatore su (w).

- A(w) : Pagamento (al **netto** della puntata) del Banco al Giocatore che punta 1 Euro su (w).
- V(w): Vincita**,** cioè il ricavo ( al **lordo** della Puntata) del Giocatore che punta 1 Euro su (w).
- E(w) : Guadagno Medio probabilistico del Banco relativo alla Giocata (w).
- Y(w) : Numero Medio di mani da effettuare affinché una particolare Giocata (w) risulti vincente.

## **NOTA BENE :**

- **a)** La descrizione delle Giocate elencate, è da intendersi ai sensi del Regolamento del Gioco. ( Nella descrizione infatti, si omette la procedura di estrazione delle carte ).
- **b)** Si suppone che la puntata del Giocatore sia pari a **1**. Nel caso di puntata di ammontare diverso, si dovrà moltiplicare per tale ammontare **V(w),**   $A(w)$  ed  $E(w)$ .

#### **INTRODUZIONE**

Nella prima sezione di questo capitolo, calcoleremo le Probabilità che le singole Giocate del Rialto siano vincenti ed il numero Medio di mani da effettuare affinché si verifichi una data Giocata (w).

La sezione due riguarda la verifica statistica delle probabilità calcolate nella sezione precedente.

La terza sezione ha come oggetto di studio la computazione del Pagamento A(w) al netto della Puntata, effettuato dal Banco qualora si verifichi una data Giocata (w), sulla quale il Giocatore ha scommesso. Tale calcolo verrà svolto in relazione ad un Guadagno Medio del Banco E(w) che fisseremo sulla base di una particolare ipotesi.

La quarta ed ultima sezione risulta essere la più interessante per la Casa da Gioco. Essa infatti, oltre ad introdurre una variabile, la Vincita V(w), che non era stata considerata nelle Sezioni precedenti, riassume in una tabella i risultati conseguiti fino a quel punto. Essa in particolare, mette in evidenza l'andamento decrescente del Guadagno Medio Percentuale al crescere della variabile Vincita.

Come verrà evidenziato in seguito, essa va distinta dal Pagamento A(w) effettuato dal Banco, in quanto V(w) è il ricavo del Giocatore per 1 Euro (gettone unitario) puntato sul verificarsi della Giocata (w).

Il regolamento e la simbologia del Rialto che si trovano nelle pagine precedenti sono da considerarsi essenziali ai fini della comprensione del capitolo.

#### **1.1 CALCOLO DELLE QUANTITÀ DI INTERESSE**

# **DETERMINAZIONE DELLE PROBABILITA' DI REALIZZAZIONE DELLE SINGOLE GIOCATE (w)**

 $P_G(w) = ?$ *Soluzione*   $P_G(\text{red})=P_G(\text{black})=P_G(\text{odd})=P_G(\text{even})=P_G(1/5)=P_G(6/10)=$  $= (20/52) + ((12/52)*(20/51)) = 0,475113122$  $P_G(pieno1-10) = (4/52) + ((12/52)*(4/51)) = 0,095022624$  $P_G(cavallo1-10) = (8/52) + ((12/52)*(8/51)) = 0,190045248$  $P_G(\text{carrè } 1\n-10) = (16/52) + ((12/52)*(16/51)) = 0,380090497$  $P_G(20) = (12/52)*(11/51) = 0,049773755$ 

 $P_G(cavallo 20) = (4/52) + (12/52)*(4/51) + (12/52)*(11/51) = 0,144796379$  $P_G(\text{terzina}) = ((8/52) + (12/52)*(8/51)) + (12/52)*(11/51) = 0,239819003$  $P_G(b$ ig bonus) =  $(12/52)*(11/51)*(10/50) = 0.0099547751$  $P_G$ (small bonus) =  $10/50 = 0,2$ **DETERMINAZIONE DEL NUMERO MEDIO DELLE MANI NECESSARIO PER IL VERIFICARSI DI UNA CERTA GIOCATA (w)** 

 $Y(w)=?$ 

*Soluzione* :

 $P(w) = 1/Y(w) \rightarrow Y(w) = 1/P(w)$ 

Questo numero sta ad indicare per esempio, quante mani dovrebbero essere effettuate per aspettarsi che si verifichi l'evento (red).

Calcoliamo tutte le Y(w)

 $Y(\text{red})=Y(\text{black})=Y(\text{odd})=Y(\text{even})=Y(1/5)=Y(6/10)=1/0,475113122=$ 

 $= 2,104761906$ 

 $Y(pieno 1-10) = 1/0.095022624 = 10,52380957$ Y(cavallo  $1-10$ ) =  $1/0,190045248$  = 5,261904786 Y(carrè 1-10) =  $1/0,380090497 = 2,630952386$  $Y(20) = 1/0,049773755 = 20,09090936$ Y(cavallo 20) =  $1/0,144796379 = 6,906250052$  $Y(terzina) = 1/0,239819003 = 4,169811347$  $Y(big bonus) = 1/0,009954751 = 100,4543046$  $Y(small) = 1/0, 2 = 5$ 

#### 1.2 **INFERENZA STATISTICA SULLE P<sub>G</sub>**(w)

Nelle pagine precedenti ci siamo preoccupati di calcolare analiticamente le Probabilità che le singole Giocate fossero vincenti.

Nonostante sia vero che abbiamo controllato una decina di volte che i calcoli fossero esatti, non abbiamo alcuna prova empirica a sostegno dei risultati fin qui conseguiti.

Tale prova potrebbe fornirla il collaudo del gioco da parte del Casinò per un lungo periodo di tempo, al termine del quale si valuterebbero i risultati delle giocate totali effettuate e li si confronterebbero con i nostri risultati teorici.

Ovviamente sarebbe assurdo ipotizzare che una Casa da Gioco corra il rischio di collaudare un gioco che potrebbe generare delle perdite perché parametrizzato in maniera economicamente dannosa.

Fortunatamente possiamo contare sul calcolatore elettronico, il quale, se istruito adeguatamente, può fungere da simulatore di giochi d'azzardo.

Utilizzando il programma matematico Matlab, ordiniamo al computer di eseguire un milione di simulazioni per ogni singola Giocata . Inoltre, gli comandiamo di contare il numero di esiti vincenti e di rapportarli al totale delle simulazioni per ogni singola Giocata.

Tale rapporto dovrebbe avvicinarsi alle P(w) nel caso in cui esse siano esatte. Viene qui di seguito riportato l' output delle simulazioni da noi desiderato. Il relativo codice è situato nell'Appendice della relazione al paragrafo A.1 SIMULAZIONI RIALTO.

#### **Risultati delle simulazioni**

#### **Giocata(red)**

Numero giocate vincenti  $=$  475785 Numero giocate totali = 1000000 Percentuale giocate vincenti  $= 47,5785$ **Giocata(black)**  Numero giocate vincenti  $=$  475661 Numero giocate totali = 1000000 Percentuale giocate vincenti =  $47,5661$ **Giocata(odd)**  Numero giocate vincenti = 474022 Numero giocate totali  $= 1000000$ Percentuale giocate vincenti  $= 47,4022$ **Giocata(even)**  Numero giocate vincenti  $= 475623$ Numero giocate totali  $= 1000000$ Percentuale giocate vincenti  $= 47,5623$ **Giocata(1/5)**  Numero giocate vincenti  $=$  475233 Numero giocate totali  $= 1000000$ Percentuale giocate vincenti  $= 47,5233$ **Giocata(6/10)**  Numero giocate vincenti  $=$  475433 Numero giocate totali  $= 1000000$ Percentuale giocate vincenti  $= 47,5433$ 

#### **Giocata(20)**

Numero giocate vincenti = 49942 Numero giocate totali = 1000000 Percentuale giocate vincenti  $= 4,9942$ **Giocata(Cavallo 20)**  Numero giocate vincenti = 145379 Numero giocate totali  $= 1000000$ Percentuale giocate vincenti  $= 14,5379$ **Giocata(Terzina)**  Numero giocate vincenti = 240051 Numero giocate totali = 1000000 Percentuale giocate vincenti =  $24,0051$ **Giocata(Big Bonus)**  Numero giocate vincenti  $= 10045$ Numero giocate totali  $= 1000000$ Percentuale giocate vincenti  $= 1,0045$ **Giocata(Small Bonus)**  Numero giocate vincenti = 9911 Numero giocate totali = 49886 Percentuale giocate vincenti = 19,8672974 **Giocata(Pieno)**  Numero giocate vincenti = 94626 Numero giocate totali = 1000000 Percentuale giocate vincenti  $= 9,4626$ **Giocata(Cavallo)**  Numero giocate vincenti = 190218 Numero giocate totali  $= 1000000$ Percentuale giocate vincenti = 19,0218 **Giocata(Carrè)**  Numero giocate vincenti = 379660 Numero giocate totali = 1000000 Percentuale giocate vincenti = 37,966

#### **VALUTAZIONE DEI DATI ED INFERENZA STATISTICA**

Come era prevedibile, i risultati della simulazione si avvicinano molto alle  $P(w)$ .

Sebbene questi risultati siano confortanti, avvertiamo la necessità di stabilire **quanto** essi siano vicini alle P(w).

In sostanza cercheremo di scoprire mediante dei Test statistici se le P(w) siano plausibili in relazione ai dati forniti dal calcolatore.

L'idea fondamentale è quella di analizzare il nostro campione di dati e attraverso il Calcolo delle Probabilità formulare delle tesi aventi validità generale che riguardino tutta la "popolazione" statistica.

Nel nostro caso, il campione di dati è dato dal milione di simulazioni e la "popolazione" statistica è costituita da tutte le possibili giocate che una Casa da Gioco compie in un arco di tempo ipoteticamente infinito.

#### **TEST STATISTICO**

Sia k(w) la variabile casuale che descrive il numero di giocate vincenti per ogni Giocata (w).

Sappiamo che tale variabile si distribuisce come una Binomiale di parametri n e  $\mu(w)$ , dove n è il numero di simulazioni effettuate e  $\mu(w)$  è la Probabilità che la Giocata risulti vincente.

Se ci dovessimo basare solamente sui dati del computer, noi conosceremmo n e k(w) cioè il numero totale di simulazioni e il numero di giocate vincenti per ogni Evento (w), ma non certo  $\mu(w)$ .

Il nostro scopo è quello di stabilire se sia plausibile in base ai dati che

 $\mu(w) = P(w)$ . Questa sarà chiamata ipotesi nulla o H<sub>0</sub>.

Lo STIMATORE di  $\mu(w)$  è dato da : m(w) = ( $k(w)/n$ ).

Tale rapporto è la proporzione di giocate vincenti sul totale delle simulazioni.

Chiaramente se  $k(w)$  è una variabile casuale anche m(w) lo è.

Inoltre, sappiamo che per n grande ( nel nostro caso è così), la distribuzione Binomiale viene approssimata, in base al teorema di Laplace, da una distribuzione Normale.

La precedente considerazione è fondamentale per quanto verrà detto dopo. Volendo definire una procedura analitica per scegliere se accettare o meno  $H_0$ , potremmo basarci sulla differenza tra m(w) e  $\mu(w)$ .

Potremmo stabilire che se :

$$
-h \leq [m(w)-P(w))/\sigma] \leq h, \text{ dove } \sigma = \sqrt{[P(w)* (1 - P(w)]/n}, \quad B.1
$$

allora si accetta Ho altrimenti la si rifiuta.

Si osservi che abbiamo diviso la differenza per lo scarto quadratico medio. Il lettore scoprirà poi perché il Test assume questa particolare struttura. Al fine di rendere operativa la regola, dobbiamo decidere quale valore assegnare alla soglia h.

Dobbiamo partire dalla nostra ferma intenzione di accettare  $H_0$ . In altre parole non ci dispiacerebbe che :

P(accettare H<sub>0</sub> quando H<sub>0</sub> è vera) = 1 B.2

ossia che :

 $P[-h\leq ((m(w)-P(w))/\sigma \leq h], \text{ quando } \mu(w)=P(w)) = 1$  B.3 Ora, se  $\mu(w) = P(w)$ ,  $(m(w)-P(w))/σ)$  è un quantile di una Normale Standard.

Quindi la B.3 è equivalente a :

$$
P(-h \le N(0,1) \le h) = 1
$$
 B.4

La B.4 mostra che l'unico di h che garantisce la B.2 è **+** ∞.

L'utilizzo di una soglia infinita non è però molto sensato.

Infatti, se ponessimo h = +∞ non rifiuteremmo mai H<sub>0</sub>.

Chiedere che la B.2 sia esattamente vera ci porta a determinare un valore di h inaccettabile.

Non ci resta che considerare il caso in cui la (B.2) sia approssimativamente rispettata :

P(accettare H<sub>0</sub> quando H<sub>0</sub> è vera) = **1-** $\alpha$ , per un valore piccolo di  $\alpha$ . B.5 Si può anche scrivere in base alla natura del nostro Test (T) :

$$
P(-h \le N(0,1) \le h) = 1-\alpha \qquad B.6
$$

Ed è facile verificare che la soluzione in h della B.6 è h= $Z(1-\alpha/2)$ , dove con Zp si indica il percentile p-esimo di una Normale di media 0 e varianza unitaria, cioè quel numero per il quale  $\Phi(Zp) = p$  dove  $\Phi(*)$  indica la funzione di ripartizione empirica.

Per i nostri calcoli fisseremo  $\alpha = 0.01$ , in modo tale che (1-α) = 0,99 e h = 2,58.

Infine, una volta calcolato il valore del Test (T), dobbiamo calcolare il

p-value o livello di significatività osservato. Tale quantità rappresenta la Probabilità di osservare sotto l'ipotesi nulla un valore di T più o ugualmente lontano da H0 di quanto effettivamente osservato.

Il livello di significatività osservato costituisce una misura di quanto

l'ipotesi nulla sia plausibile sulla base dei dati.

- Si osservi che :
- A) Se il p-value = 0, significa che sotto H<sub>0</sub> non è possibile osservare nessun altro valore più lontano  $H_0$
- B) Se il p-value  $= 1$ , vuol dire che sotto H<sub>0</sub> tutti i possibili valori osservati per T non sono sicuramente più vicini ad  $H_0$  di quello osservato.

Adesso dovrebbe risultare chiaro perché T assume quella particolare struttura . Essendo T un quantile di una Normale Standard, risulta semplice capire quanto esso sia lontano dallo 0 e soprattutto quale sia la probabilità di osservare valori più distanti di T sotto H0.

Di seguito abbiamo condotto tale Test per ogni Evento (w) del Rialto.

Abbiamo in tutti i casi accettato l'ipotesi nulla.

#### **ESECUZIONE DEL TEST PER OGNI GIOCATA (w)**

#### *Legenda*

**T =** test statistico per l'accettazione o il rifiuto dell'ipotesi nulla

**m** = media empirica. Numero di volte che si è verificata una Giocata

per il numero di simulazioni effettuate dal computer

 $\mu$  = Probabilità "vera" che si verifichi l'evento(w)

 $\sigma$  = Deviazione standard =  $\sqrt{[P(w)*(1-P(w)]/n}$  usata per il test

**h** = percentile Z<sub>(1</sub>- α /2)di una Normale Standard. Esso è fissato a 2,58

**p-value =** livello di significatività osservato

**n =** 1000000 di simulazioni per tutte le Giocate

#### IPOTESI:

H<sub>0</sub> :  $\mu = P(w)$  $H_1$ :  $\mu \neq P(w)$  $T = (m-P(w))/(\sigma)$ Se  $|T| \leq h = 2.58$ .

si accetta l'ipotesi nulla**,** altrimenti la si rifiuta.

#### **Giocata(red)**

 $T = (0.47578 - 0.47511)/\sqrt{((0.47511*(1 - 0.47511))/n)} \approx 1,34$ 

p-value ≈ 18 %. Si accetta l'ipotesi nulla

#### **Giocata (black)**

 $T = (0.47566 - 0.47511) / \sqrt{((0.47511 \cdot (1 - 0.47511))/n)} \approx 1.1$ 

p-value ≈ 28%. Si accetta l'ipotesi nulla

#### **Giocata (odd)**

T =  $(0,47402-0,47511)/\sqrt{((0,47511*(1-0,47511))/n)} \approx -2,18$ 

p-value ≈ 2%. Si accetta l'ipotesi nulla

#### **Giocata (even)**

$$
T = (0.47562 - 0.47511) / \sqrt{((0.47511 \cdot (1 - 0.47511))/n)} \approx 1.02
$$

p-value ≈ 31%. Si accetta l'ipotesi nulla

#### **Giocata (1/5)**

$$
T = (0.47523 - 0.47511) / \sqrt{((0.47511 \cdot (1 - 0.47511))/n)} \approx 0.24
$$

p-value ≈ 80%. Si accetta l'ipotesi nulla

#### **Giocata (6/10)**

$$
T = (0,47543-0,47511) / \sqrt{((0,47511*(1-0,47511))/n)} \approx 0,64
$$

p-value ≈ 52%. Si accetta l'ipotesi nulla

#### **Giocata (20)**

 $T = (0.04994 - 0.04978) / \sqrt{((0.04978 * (1 - 0.04978))/n)} \approx 0.73$ 

p-value ≈ 45%. Si accetta l'ipotesi nulla

#### **Giocata (Cavallo 20)**

T = (0,14538-0,1448) /  $\sqrt{((0,1448*(1-0,1448))/n)} \approx 1,65$ 

p-value ≈ 9%. Si accetta l'ipotesi nulla

### **Giocata (Terzina)**

 $T = (0,24005-0,23982) / \sqrt{((0,23982*(1-0,23982))/n)} \approx 0,53$ 

p-value ≈ 60%. Si accetta l'ipotesi nulla

#### **Giocata (Big Bonus)**

 $T = (0,01004-0,00995) / \sqrt{((0,00995*(1-0,00995))/n)} \approx 0.9$ 

p-value ≈ 37%. Si accetta l'ipotesi nulla

#### **Giocata (Small Bonus)**

T =  $((0,19867-0,2) / \sqrt{((0,2*(1-0,2))/n)} \approx -0.74$ 

p-value ≈ 46%. Si accetta l'ipotesi nulla

#### **Giocata (Cavallo 1-10)**

 $T = (0.19022 - 0.19004) / \sqrt{((0.19004 * (1 - 0.19004))/n)} \approx -0.48$ p-value ≈ 62%. Si accetta l'ipotesi nulla **Giocata (Pieno)**  T = (0,09463-0,09502) /  $\sqrt{((0,0.09502*(1-0,0.09502))/n)} \approx -1,34$ p-value ≈ 18%. Si accetta l'ipotesi nulla

**Giocata (Carrè)** 

 $T = (0,37966-0,38009) / \sqrt{((0,38009 * (1 - 0,38009))/n)} \approx -0,89$ 

p-value ≈ 38%. Si accetta l'ipotesi nulla

#### **1.3 DETERMINAZIONE DI A(w) IN RELAZIONE AD E(w)**

Dato che il Rialto dovrebbe essere un gioco di carte avente un funzionamento analogo a quello della Roulette, è naturale supporre che le Giocate (red),(black), (odd), (even), (1/5) e (6/10) vengano pagate dal Banco "*alla pari*" ( se il giocatore punta 1 sul (red) ed esce (red), allora il Banco paga 1).

Questa ipotesi risulta essere fondamentale per i prossimi calcoli, in quanto, una volta calcolato il Guadagno Atteso (Medio) **E(w)** del Banco per il caso della Giocata "*alla pari*", potremmo stabilire che tale Guadagno sia uguale anche per tutte le altre Giocate del Rialto ( come accade per la Roulette ), in modo da risultare ininfluente che il Giocatore scelga di effettuare Puntate su particolari tipi di Giocata.

Inoltre, avendo come riferimento questo parametro, sarà poi possibile calcolare il Pagamento **A(w)** che il Banco dovrà effettuare al Giocatore qualora la Giocata (w) risulti vincente.

Per l'analisi seguente utilizzeremo le Probabilità  $P_G(w)$  di vittoria del

Giocatore in relazione alla Giocata (w) calcolate nella sezione 1.

Diamo anzitutto la Definizione Analitica di E(w)

**E(w) = Differenza** fra la Puntata del Giocatore moltiplicata per la Probabilità che il Banco ha di incassarla ed il Pagamento del Banco moltiplicato per la probabilità che il Banco ha di doverlo effettuare in relazione ad una Giocata (w)

 $E(w) = [1 * P_B(w))] - [A(w) * P_G(w)]$ 

Da cui si ricava  $\mathbf{A}(\mathbf{w}) = \left[ \begin{bmatrix} 1 \ * \ \mathbf{P}_\mathbf{B}(\mathbf{w}) \end{bmatrix} - \mathbf{E}(\mathbf{w}) \right] / \mathbf{P}_\mathbf{G}(\mathbf{w})$ 

Calcoliamo dapprima E(w) per il caso delle Giocate "*alla pari*".

( per comodità usiamo il caso del (red) che è valido anche per le altre Giocate di questo genere).

DATIQUESITO Puntata giocatore = 1  $E(\text{red}) = ?$  $A(w) = 1$  $P_B(\text{red}) = 1 - P_G(\text{red}) = 0.524886878$  $P_G(\text{red}) = 0,475113122$ 

#### RISOLUZIONE

 $E(\text{red}) = [1 * P_B(\text{red})] - [A(\text{red}) * P_G(\text{red})]$ Sostituendo con i numeri si ottiene :  $E(w) = 0.049773756$ 

Dovendo indicare il Guadagno Atteso (Medio) in percentuale rispetto alla

quantità scommessa si userà la notazione **E(w)%**

Nel caso in esame tale avremo E(red)% = **4,9773756%**

Il valore 0,049773756 sarà fissato per tutte le Giocate (w) affinché

si possano calcolare tutte le A(w).

Per la determinazione di tutte la A(w) utilizzeremo il seguente

#### **schema generale:**

#### **DATI QUESITO**

Puntata Giocatore = 1  $A(w) = ?$  $P_B(w) = 1 - P_G(w)$  $P_G(w)$  $E(w) = 0,049773756$ 

#### **RISOLUZIONE**

 $A(w)=[[1* P_B(w)] - E(w)] / P_G(w)$ 

# **GIOCATA (pieno 1-10)**  DATI QUESITO Puntata Giocatore = 1  $A (pi 1-10) = ?$ A (pieno  $1-10$ ) = ?  $P_B$ (pieno 1-10) = 0,904977376

 $P_G$ (pieno 1-10) = 0,095022624

E(pieno  $1-10$ ) = 0,049773756

#### RISOLUZIONE

A(pieno 1-10) =  $[[1 * P_B(pieno 1-10)] - E(w)] / P_G(pieno 1-10)$ 

Andando a sostituire si ha che A(pieno 1-10) = 9

### **GIOCATA (cavallo 1-10)**

## DATI QUESITO

Puntata giocatore = 1  $A(cavallo 1-10) = ?$ 

E(cavallo  $1-10$ ) = 0,049773756

 $P_B(cavallo 1-10) = 0,809954752$ 

 $P_G(cavallo 1-10)) = 0,190045248$ 

#### RISOLUZIONE

A(cavallo 1-10) =  $[[1 * P_B(cavallo 1-10)] - E(w)] / P_G(cavallo 1-10)$ Andando a sostituire si ha che A(cavallo  $1-10$ ) = 4

#### **GIOCATA (carrè 1-10)**

DATI QUESITO Puntata giocatore = 1  $A(carr\hat{e} 1-10) = ?$  $P_B(carrè 1-10) = 0,619909503$  $P_G(\text{carrè } 1-10) = 0,380090497$ E(carrè 1-10) =  $0.049773756$ 

#### RISOLUZIONE

A(carrè 1-10) =  $[[1 * P_B(carr\hat{e} 1-10)] - E(w)] / P_G(carr\hat{e} 1-10)$ 

Andando a sostituire si ha che A(carrè 1-10) =  $1,5$ 

#### **GIOCATA (20)**

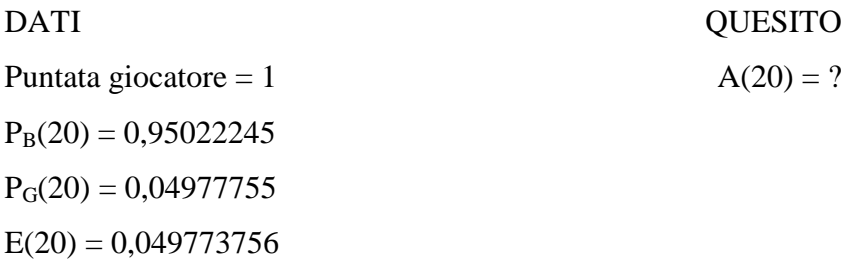

#### RISOLUZIONE

$$
A(20) = [[1 * PB(20)] – E(w)] / PG(20)
$$

Andando a sostituire si ha che  $A(20) = 18,09090853$ 

## **GIOCATA (cavallo 20)**

Puntata giocatore = 1  $A(cavallo 20) = ?$ 

DATI QUESITO

 $P_B$ (cavallo 20)= 0,855203621

 $P_G(cavallo 20) = 0,144796379$ 

E(cavallo 20) =  $0.049773756$ 

#### RISOLUZIONE

A(cavallo 20) =  $[[1 * P_B(cavallo 20)] - E(w)] / P_G(cavallo 20)$ Andando a sostituire si ha che A(cavallo 20) = 5,562500019

#### **GIOCATA (terzina)**

#### DATI QUESITO

Puntata giocatore = 1  $A(\text{terzina}) = ?$  $P_B(\text{terzina}) = 0,760180997$  $P_G(\text{terzina}) = 0,239819003$  $E(terzina) = 0,049773756$ 

#### RISOLUZIONE

 $A(\text{terzina}) = \left[\frac{1 \cdot P_B(\text{terzina})}{-E(w)}\right] - E(\text{w})\right] / P_G(\text{terzina})$ 

Andando a sostituire si ha che A(terzina) = 2,96

#### **GIOCATA (big bonus)**

#### DATI QUESITO

Puntata giocatore = 1  $A(big bonus) = ?$  $P_B$ (big bonus) = 0,990045248  $P_G(big bonus) = 0,009954751$ 

 $E(big bonus) = 0,049773756$ 

#### RISOLUZIONE

 $A(big bonus) = [[1 * P<sub>B</sub>(big bonus)] – E(w)] / P<sub>G</sub>(big bonus)$ Andando a sostituire si ha che A(big bonus) = 94,45454618

#### **GIOCATA (small bonus)**

#### DATI QUESITO

Puntata Giocatore = 1  $A(s$ mall bonus) = ?

 $P_B$ (small bonus)= 0,8

 $P_G$ (small bonus)= 0,2

E(small bonus)= 0,049773756

#### RISOLUZIONE

 $A(small) = [[1*P<sub>B</sub>(small) bonus)] – E(w)] / P<sub>G</sub>(small) bonus)$ Andando a sostituire si ha che A(small bonus) =  $3,75$ 

# **1.4 LA VINCITA V(w) E LA TABELLA CON I GUADAGNI ATTESI DEL BANCO**

La **Vincita V(w)** è il ricavo del Giocatore che punta 1 Euro (1 gettone) sulla Giocata (w)**.** 

Se la VINCITA V(w) è a 4, significa che il Giocatore **ricava** (non guadagna) 4 Euro per ogni Euro giocato sul verificarsi della Giocata (w).

#### **Esempio di validità generale**

Puntata giocatore  $= x$ 

Vincita =  $V(w) = v$ 

Ricavo totale =  $(x^*v)$ 

Guadagno TOTALE =  $(x * v) - x = x * (v - 1)$ 

La Vincita è ciò che nelle scommesse sportive viene denominato"Quota"

#### **TABELLA DI RIEPILOGO**

La tabella a pagina 21 riassume i risultati più importanti di questo capitolo. Essa può essere compresa anche nel caso in cui il lettore non abbia letto le sezioni precedenti, a patto che conosca la SIMBOLOGIA.

La Casa da Gioco deve comunque prestare particolare attenzione alle seguenti precisazioni anche se talvolta possono sembrare scontate.

**a)** Per ciascuna Giocata (w), il valore della VINCITA riportato in grassetto è quello che determina  $E(w)\% = 4.9773\%$  che, come si è detto in precedenza, è il Guadagno Atteso (Medio) del Banco per le Puntate che vengono pagate in relazione al verificarsi delle Giocate cosiddette "*alla pari"*  [(red),(black),...)]. Ẻ opportuno che tale valore sia di riferimento per la Casa da Gioco e pertanto è stato evidenziato per ogni Giocata (w).

**b)** Affinché il pagamento da parte del Banco risulti materialmente possibile, le V(w) possono assumere:

VALORE NATURALE : (**v**)

Esempio: 1 - 2- 3- 4 - 5 - 6 - 7-...-1000000000.

VALORE DECIMALE SOLO DEL TIPO :  $(v + 0.5)$ 

Esempio: 1,5 - 2,5 - 3,5 -...- 1000000000,5.

Nel caso in cui la Casa da Gioco non disponga del Gettone avente valore 0,5 ( 50 centesimi), dovrà considerare solamente le Vincite aventi valore NATURALE (**v**).

Solo la Vincita di riferimento, cioè quella per cui  $E(w)\% = 4.9773\%$ , in alcuni casi assume valori diversi da quelli sopra indicati.

Il Banco non disponendo di Gettoni frazionati che rappresentino nominalmente tali valori diversi, dovrà prendere in considerazione solamente i valori (v) o  $(v + 0.5)$ .

**c).**Per ciascuna Giocata (w), ogni Vincita è stata calcolata a partire dal valore di riferimento (quello per cui  $E(w) = 4.9773\%$ ).

In particolare si è diminuito il valore della Vincita fino a quando E(w) è divenuto ≥ 5 % e lo si è aumentato finché E(w) è divenuto ≤ 0 %

Questo è il motivo per il quale ad alcune Giocate sono associate più V(w) che ad altri.

**d)** La ragione per la quale si è scelto come limite **superiore** di riferimento per E(w) il **5 %**, è che al Banco non conviene proporre un gioco troppo svantaggioso per il Giocatore, il quale alla lunga potrebbe stancarsi e cambiare gioco. L'ovvio motivo per cui si è scelto come limite **inferiore** di riferimento per [E(w)] lo **0 %**, è che al Banco non conviene andare in perdita o in pareggio.

**e)** Per la realizzazione della tabella si è convenuto che la Puntata del Giocatore fosse UNITARIA**.** 

**f)** Dacché fissata una data Vincita, il Guadagno Atteso (Medio) in percentuale rimane costante rispetto alla quantità scommessa, ovviamente in valore assoluto esso aumenta.

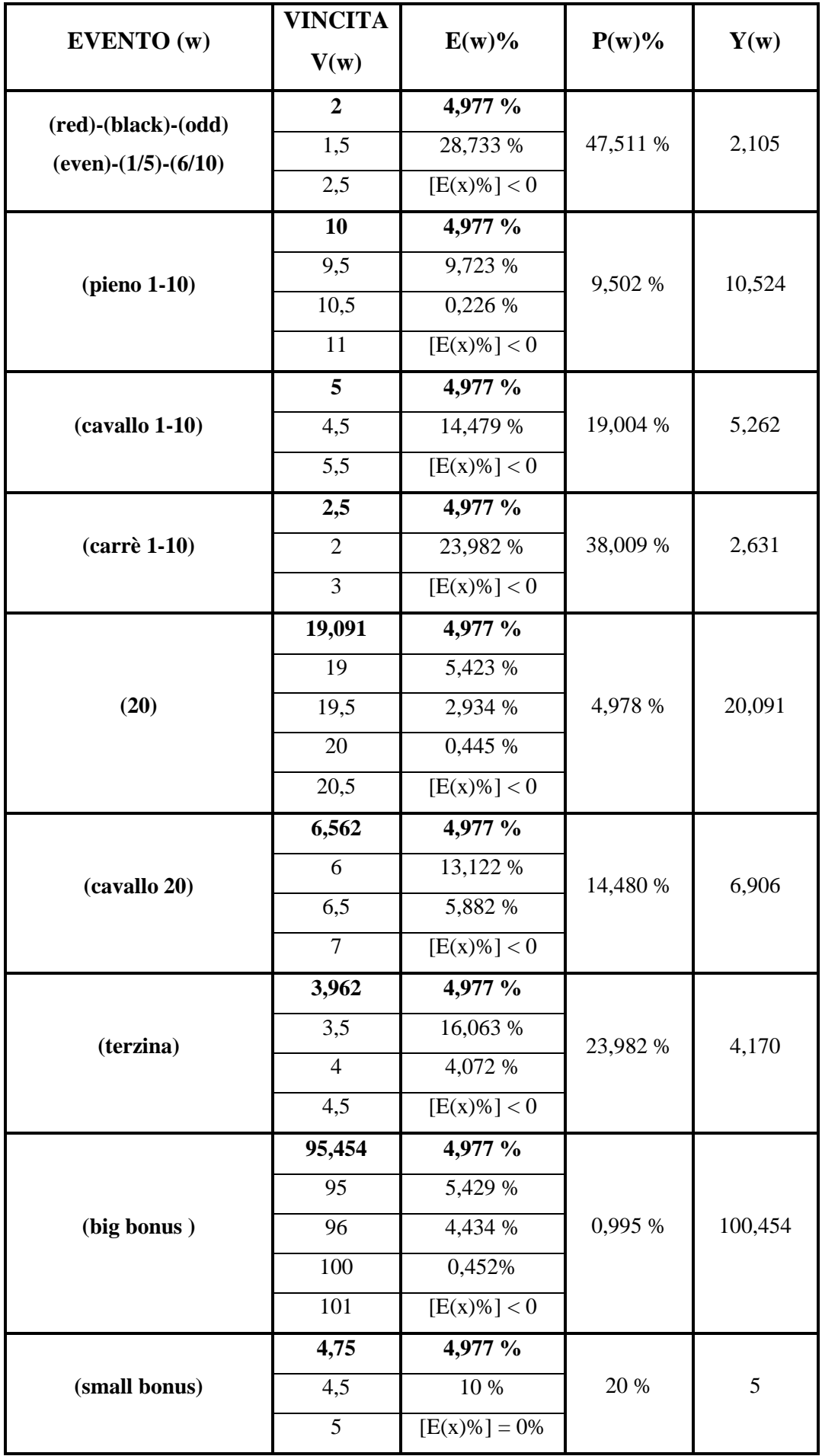

# **CAPITOLO 2 CADOR**

#### **REGOLAMENTO CADOR**

**CADOR** è un gioco da tavolo, divertente, accattivante, facile da comprendere e da giocare. Si può considerare una versione moderna e semplificata del "Trente et Quarante" e, come quello, prevede l'uso di 6 mazzi da 52 carte ("sixain").

#### **Descrizione del gioco**

L'Asso vale 1 punto e le figure 10, mentre le altre carte assumono il valore facciale. Vengono presi in considerazione i risultati di Parità (pari punteggio col Dealer), Rosso o Nero, Uguale o Contrario. Il colore è determinato dalla prima carta del Dealer; il risultato di Uguale o Contrario è dato dal colore della carta con la quale il Dealer ottiene un punteggio superiore a 20 (detta "ultima carta") confrontato con quello della prima carta.

#### **Puntate**

I giocatori hanno la possibilità di puntare sugli esiti: Rosso, Nero, Uguale o Contrario, singolarmente oppure in una delle seguenti accoppiate :

#### **Rosso e Uguale**

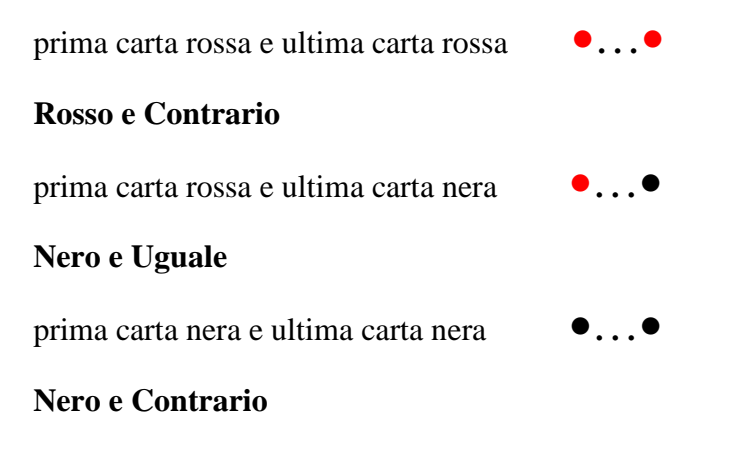

prima carta nera e ultima carta rossa ••...•

Non sono valide le puntate su combinazioni Rosso e Nero, o Uguale e Contrario.

I risultati vincenti (singoli o in combinazione) sono pagati alla pari.

#### **Parità**

Ciascun giocatore riceve all'inizio del gioco una carta scoperta, il cui punteggio viene poi confrontato con quello complessivo del Dealer diminuito di 20 (esso quindi, ai fini del confronto, sarà compreso tra 1 e 10). In caso di parità – con esclusione del **9** –, il giocatore perde metà di quanto puntato, indipendentemente da ogni altro esito. Per evitare di perdere metà della posta al verificarsi della condizione di parità, il giocatore ha la possibilità di assicurarsi pagando un piccolo premio (assicurazione). Se invece la parità si verifica col 9, il giocatore non solo mantiene la propria posta ma, se assicurato, vince il **Jackpot**.

#### **Jackpot**

E' il premio vinto dal giocatore assicurato che realizza la parità col Dealer col punteggio di 9. Alla formazione del Jackpot concorre una quota del valore dei gettoni di assicurazione, perciò l'importo aumenta progressivamente. Se in una singola partita più giocatori hanno diritto al Jackpot, questo viene spartito, salvo diversa disposizione della Casa.

#### **Svolgimento del gioco**

I giocatori posizionano i gettoni di puntata entro uno (o due nel caso di accoppiata) dei quattro settori in cui è diviso il cerchio situato davanti a ciascuna postazione. Se la puntata è duplice, gli importi possono essere diversi.

La partita ha inizio quando tutti i giocatori hanno terminato di puntare ed eventualmente di assicurarsi contro il pari punteggio col Dealer. Tale operazione si effettua collocando uno specifico gettone sopra l'apposito dischetto.

Il Dealer estrae le carte dal distributore e, cominciando dalla sua sinistra, ne pone una in mostra davanti ad ogni giocatore.

Dopodichè egli estrae e mostra le proprie carte, fermandosi appena la somma dei punti supera 20.

Del punteggio del Dealer, in tal modo ottenuto, viene considerata solo la parte che eccede 20: ad esempio, un risultato di 24 vale 4; un punteggio di 30 (il massimo ottenibile) vale 10.

Se non succede che vi sia parità fra il punteggio del Dealer e quello del giocatore, si prendono in considerazione i due esiti della giocata: la prima carta del Dealer definisce il colore vincente; il colore dell'ultima carta determina se è vincente la combinazione Uguale (nei casi Rosso e Rosso, Nero e Nero) o quella Contrario (nei casi Rosso e Nero, Nero e Rosso).

Il giocatore che ha puntato su un singolo esito vince quando questo si verifica. La vincita è pari alla posta.

Il giocatore che ha puntato su una accoppiata vince appieno se ha indovinato entrambi gli esiti. In tal caso, viene pagato alla pari per ognuna delle due poste. Quando risulta vincente uno solo dei due esiti puntati, viene pagato alla pari per la posta vincente, ma perde l'altra. Nel caso in cui nessun esito dell'accoppiata sia vincente, il giocatore perde entrambe le poste.

Nella circostanza di pari punteggio fra Dealer e giocatore non contano gli altri esiti della giocata: il giocatore perde metà della posta, tranne quando sia assicurato o l'eguale punteggio sia 9. In questo ultimo caso il giocatore, se è anche assicurato, vince il **Jackpot**.

**Nota** : Una tabella dei limiti di Puntata (suggerita), viene fornita su richiesta da LAB Games. Entro certi limiti, la Casa può definire la tabella in base al margine desiderato.

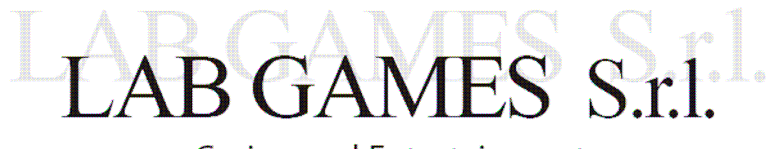

**Casino and Entertainment** 

**Lab Games S.r.l.** Via Fradeletto 29/B-3 30173 Venezia Italy R.I. Venezia – C.F. P.I. IT 03788620270 – Capitale Sociale € 10.000,00 i.v. e-mail: info@labgames.eu www.labgames.eu

#### **SIMBOLOGIA CADOR**

- W : Evento qualsiasi previsto dal gioco.
- Gh : Evento che la carta data al Giocatore assuma il valore nominale **h,** per **h**  compreso fra 1-10 estremi inclusi.
- B<sub>i</sub> B<sub>z</sub> : Evento che la prima e l'ultima carta del Banco abbiano dei valori nominali diversi tra loro.
- $B_i = B_i$ : Evento che la prima e l'ultima carta del Banco abbiano lo stesso valore nominale.
- **<sup>N</sup>**B<sup>i</sup> = **N**B<sup>i</sup> Evento che la prima e l'ultima carta del Banco abbiano lo stesso valore nominale ad eccezione del valore **i**.
- $20 + G_h$ : Evento punteggio del Banco.
- RO : Evento che la prima carta del Banco abbia colore ROSSO.
- NE : Evento che la prima carta del Banco abbia colore NERO.
- EQ : Evento che la prima e l'ultima carta del Banco abbiano lo stesso colore (ROSSO –ROSSO o NERO-NERO).
- CO : Evento che la prima e l'ultima carta del Banco abbiano colori discordi (ROSSO –NERO o NERO-ROSSO).
- PA : Evento pareggio del Banco con il Giocatore.
- **<sup>N</sup>**PA: Evento NON pareggio del Banco con il Giocatore.
- PA Gh: Evento pareggio del Banco con il Giocatore quando il Giocatore ha una carta avente un preciso valore **h** ed il Banco ha punteggio **20 + h**
- PA NG<sub>h</sub> : Evento pareggio del Banco con il Giocatore eccetto il caso in cui il Giocatore abbia una carta avente un preciso valore h ed il Banco. abbia punteggio **20 + h**.
- P(W) : Probabilità che si verifichi l'evento W.
- $P(W_1 * W_2 * ... * W_n)$ : Probabilità che si verifichi l'intersezione degli Eventi  $W_1 * W_2 * ... * W_n$ .
- $P(W_1 | W_2)$ : Probabilità che si verifichi l'Evento  $W_1$  condizionatamente al fatto che si sia verificato l'Evento W2.
- P(i-j-k) : Probabilità associata alla riga i, della colonna j della tabella k concernenti il punteggio del Banco in relazione alla carta ricevuta dal Giocatore e ai valori della prima e dell'ultima carta del Banco. Si noti che : (i) va da 1 a 10, (j) va da 1 a 3, (k) va da 1 a 10.
- x : Quantità puntata dal Giocatore su un generico Evento W.
- E(x) : Guadagno Atteso (Medio) Assoluto del Banco. Esso rappresenta la **quantità** che il Banco si aspetta di ottenere dal totale puntato dal Giocatore.
- E(x) %: Guadagno Atteso (Medio) Percentuale del Banco. Tale quantità rappresenta la **Percentuale** che il Banco si aspetta di ottenere rispetto al totale puntato dal Giocatore.
- **NOTA BENE**: Gli Eventi descritti sono da intendersi ai sensi del regolamento del CADOR.

#### **INTRODUZIONE**

Nella prima sezione del capitolo 2 vengono calcolate le Probabilità di interesse del Cador.

La seconda sezione ha come fine il calcolo del Guadagno Medio Assoluto e del Guadagno Medio Percentuale del Banco in relazione ad una generica Puntata x e ai singoli Eventi del gioco.

La terza ed ultima sezione riveste un ruolo di grande importanza per la Casa da Gioco; essa infatti presenta delle tabelle il cui contenuto riassume i risultati dell'intero capitolo. In quei prospetti infatti, si pone l'accento sull'andamento delle funzioni Guadagno Atteso Assoluto e del Guadagno Atteso Percentuale al variare della Puntata x del Giocatore.

Le notazioni in seguito utilizzate possono rivelarsi poco intuitive, pertanto si raccomanda al lettore di consultare, ogniqualvolta occorra, la simbologia situata alle pagine 25-26 ed il regolamento del gioco alle pagine 22,23 e 24.

### **2.1 DETERMINAZIONE DELLE PROBABILITÀ DI INTERESSE**

Le 10 tabelle seguenti riportano i risultati dei calcoli che il programma Matlab ha svolto in base al codice che si è elaborato.

Tali tabelle sono basilari per poter calcolare le Probabilità di realizzazione degli Eventi del Cador. Le tabelle verranno indicate con l'indice **k**. (Se k=7 vuol dire che siamo sulla tabella 7). Ogni tabella è costituita da 10 righe che verranno indicate con **i** e 3 colonne che verranno indicate con **j**. Se i=3, j=2 e k=1 allora ci troviamo alla riga 3 della colonna 2 della tabella 1. Come si può notare, all'interno di ciascuna tabella vi sono 30 Probabilità che verranno indicate ciascuna con P(i-j-k). Esse ovviamente dipendono sia dalla riga che dalla colonna in cui si trovano, oltre che dalla tabella.

Per esempio, per quanto concerne la prima tabella  $(k=1)$ , che rappresenta il caso in cui il Giocatore abbia ricevuto la carta Asso, il valore che è situato alla riga i=1 e alla colonna j=3, è la Probabilità che il Banco ottenga 21 e che la prima e ultima carta del Banco assumano valore nominale diverso fra loro condizionatamente al fatto che il Giocatore abbia ricevuto un Asso. Tale P(1-3-1) è uguale a 0.1254

Si ricorda al lettore che il codice utilizzato si trova nell'Appendice al paragrafo A2. CODICE MATLAB PER LE TABELLE DEL CADOR RELATIVE ALLE P(i-j-k)

## **TABELLE**

## **ASSO PRIMA CARTA**

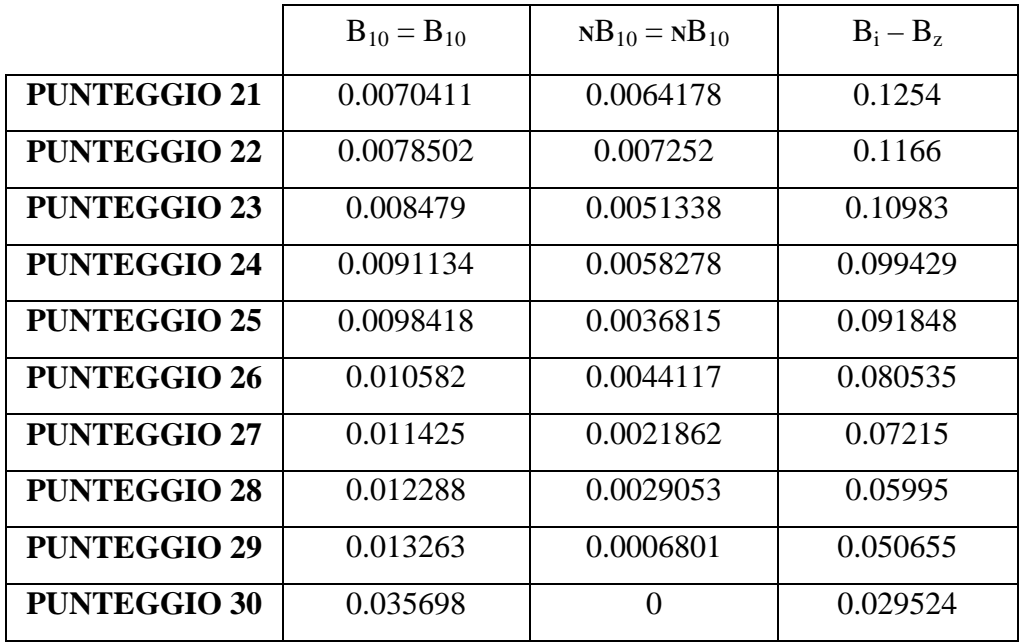

### **DUE PRIMA CARTA**

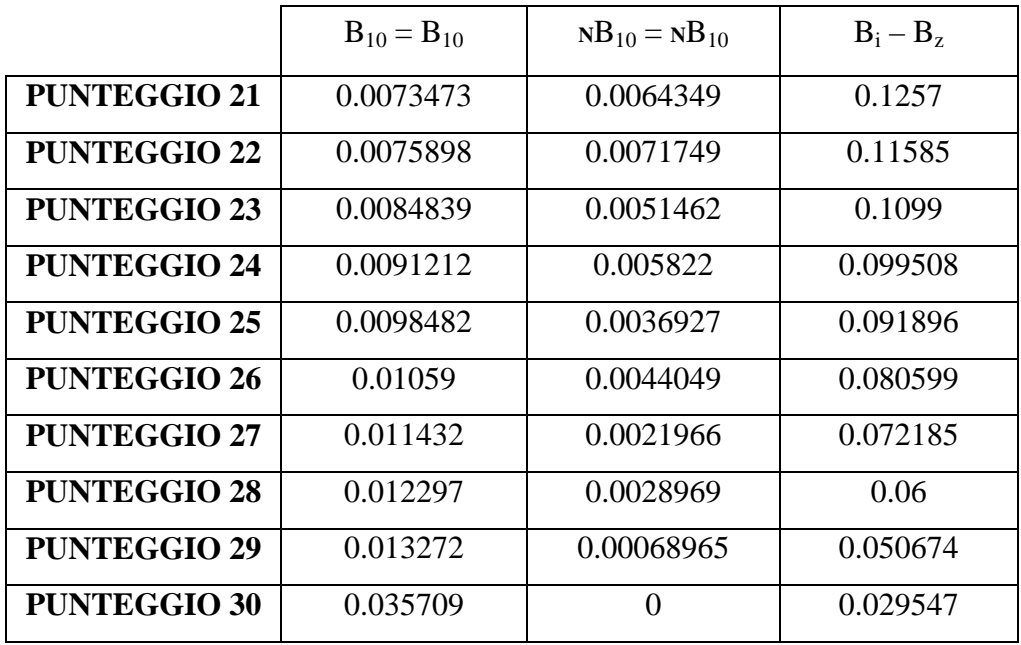

#### **TRE PRIMA CARTA**

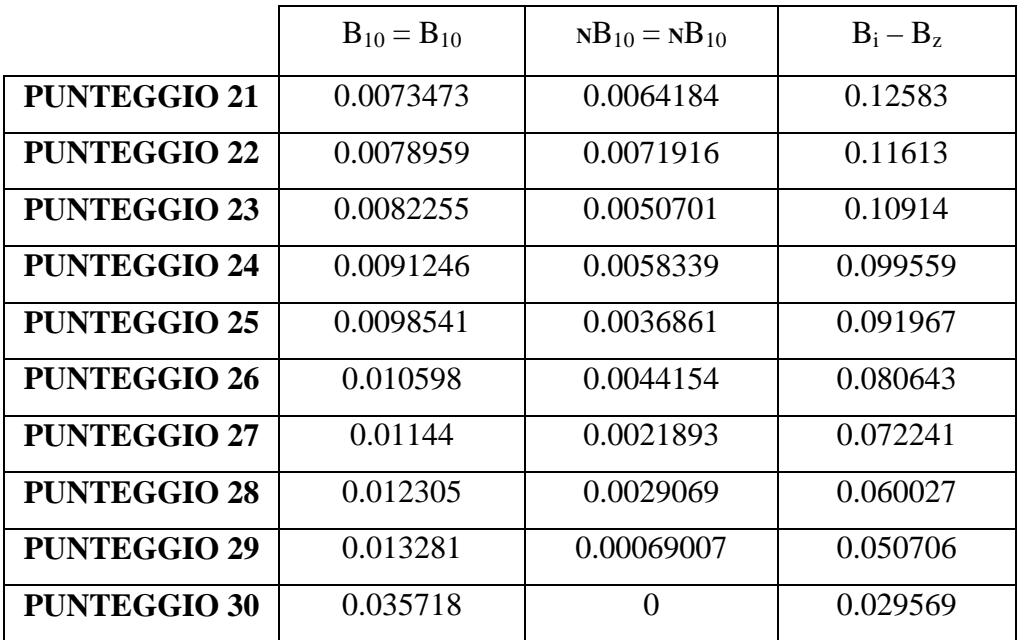

## **QUATTRO PRIMA CARTA**

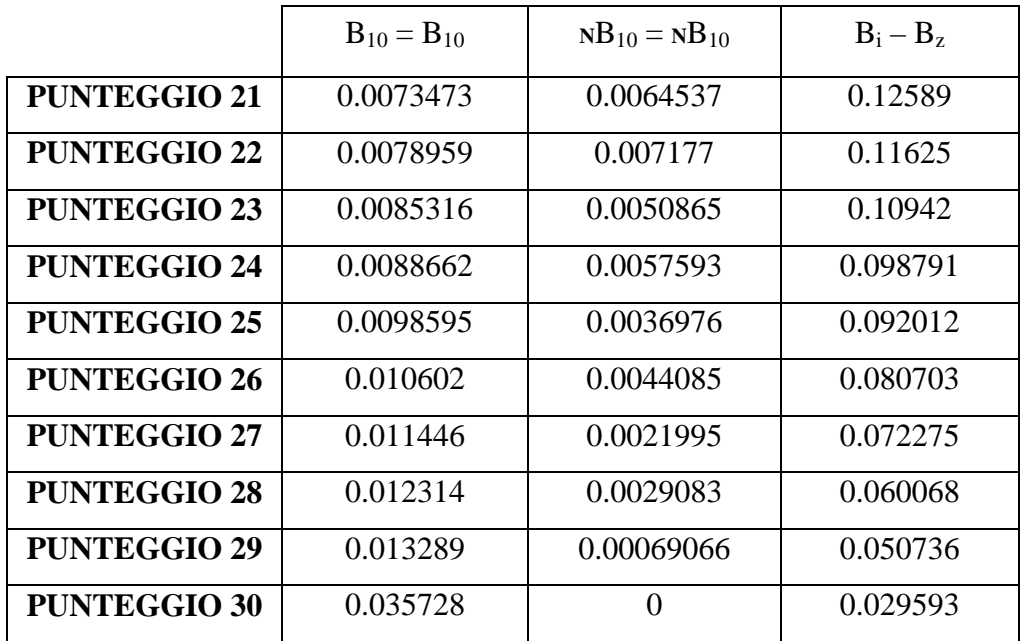

#### **CINQUE PRIMA CARTA**

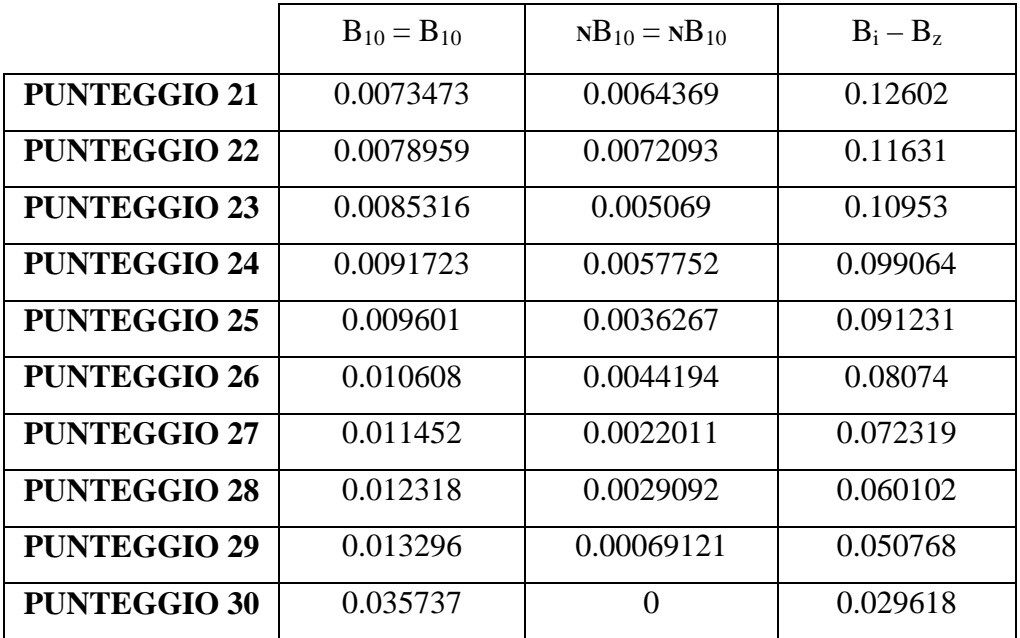

#### **SEI PRIMA CARTA**

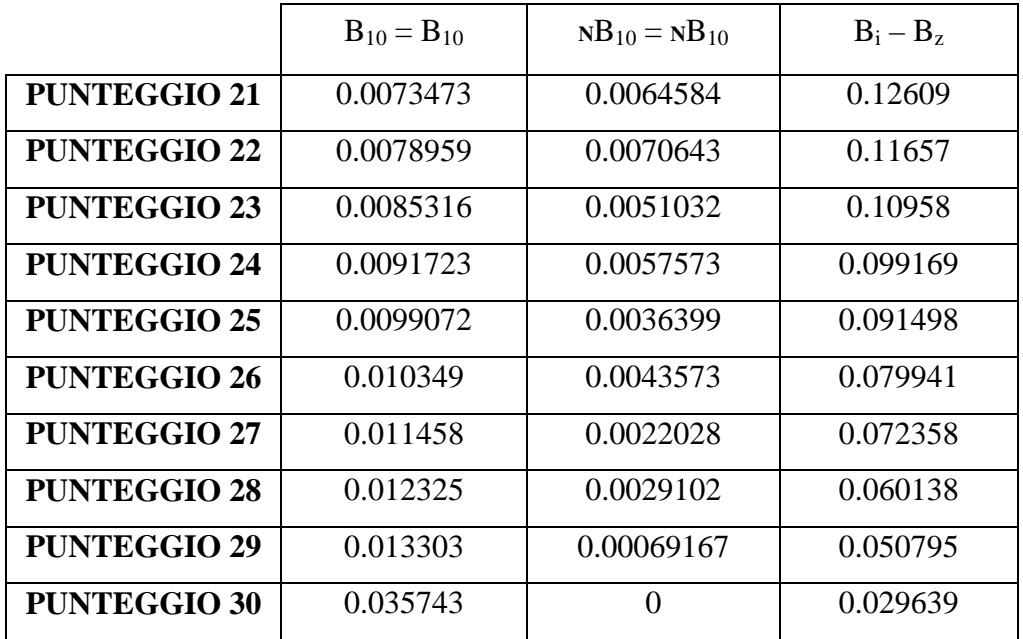

#### **SETTE PRIMA CARTA**

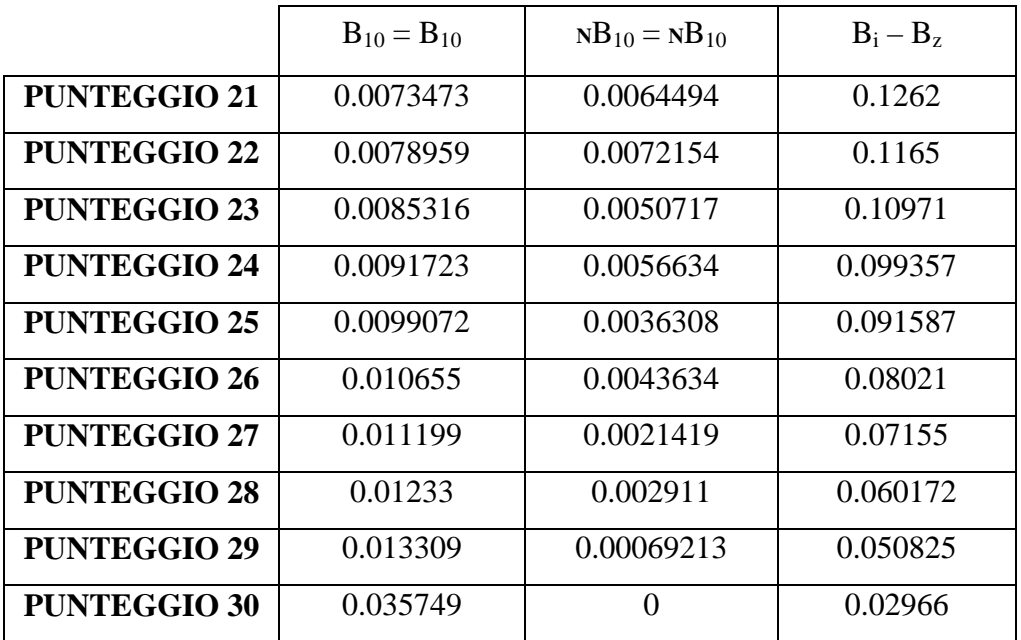

#### **OTTO PRIMA CARTA**

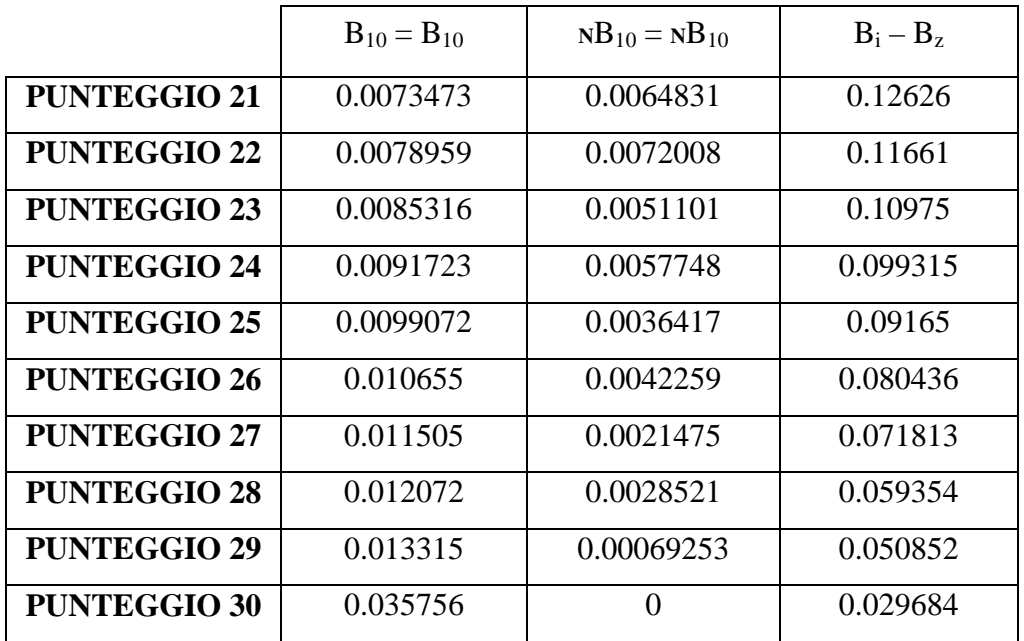

#### **NOVE PRIMA CARTA**

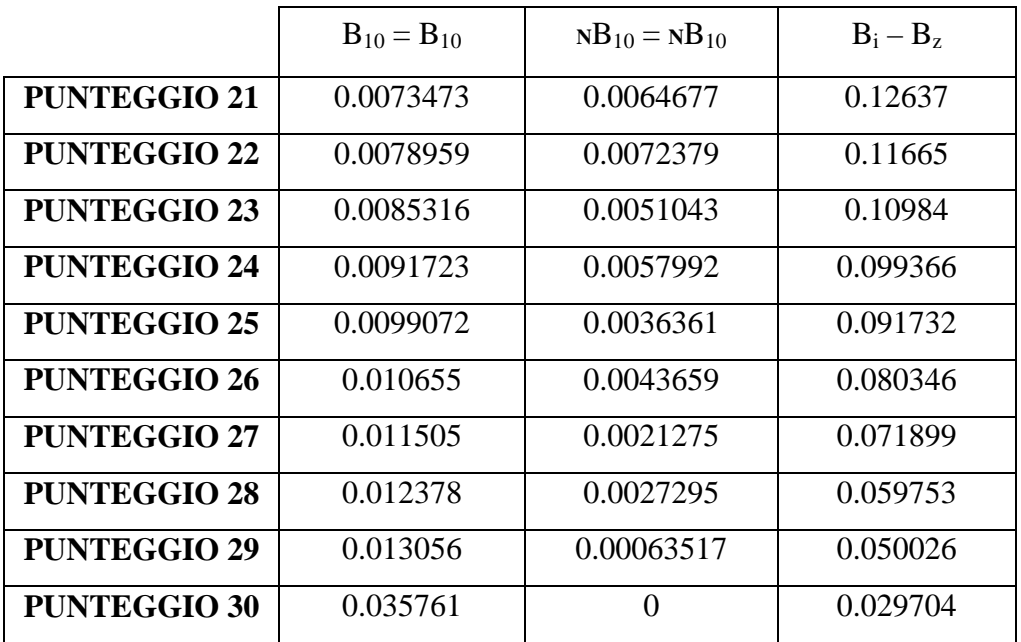

#### **DIECI PRIMA CARTA**

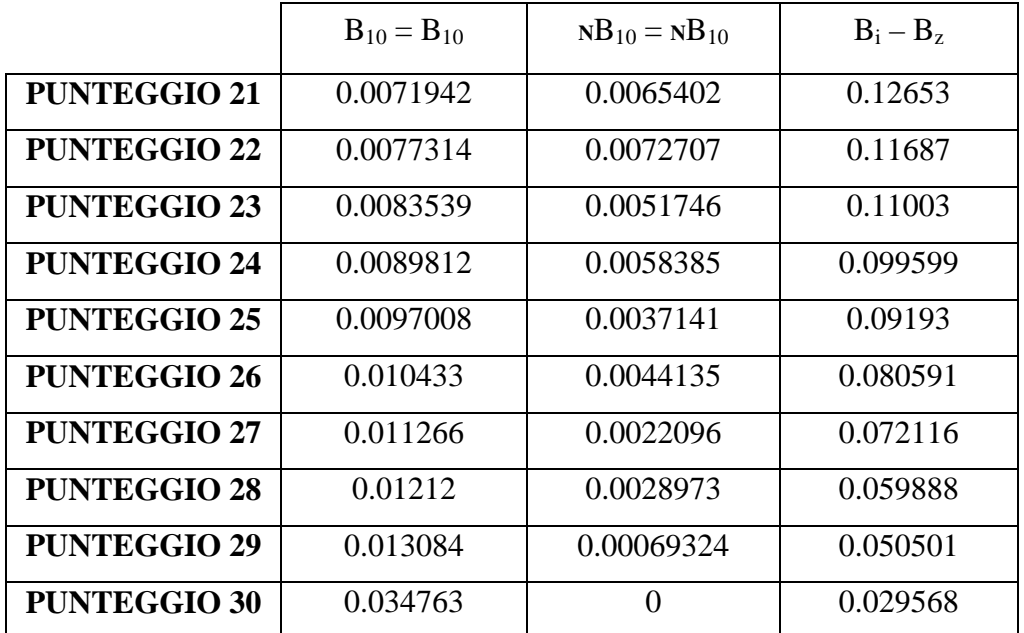

#### **CALCOLO DELLE P(W)**

Ci proponiamo ora di calcolare le Probabilità di interesse del Cador, utilizzando, laddove ce ne sia la necessità, i risultati riportati nelle tabelle delle pagine precedenti. Alcune Probabilità sono state calcolate usando ancora una volta il Matlab.

 Il codice si trova nell'Appendice al al paragrafo A2. CODICE MATLAB PER IL CALCOLO DELLE PROBABILITA' DI INTERESSE DEL CADOR.

1) Probabilità che la prima carta del Banco sia Rossa

$$
P(RO) = \frac{1}{2}
$$

2) Probabilità che la prima carta del Banco sia Nera

$$
P(NE) = \frac{1}{2}
$$

2) Probabilità che la prima e l'ultima carta del Banco abbiano colore uguale, sapendo che hanno valore nominale diverso fra loro

 $P(EQ | B_i - B_z) = 2*(156 * 144) / (312 * 288)$ 

3) Probabilità che la prima e l'ultima carta del Banco abbiano lo stesso

colore sapendo che hanno valore pari a 1. (2,3,4...,9)

$$
P(EQ | NB_{10} = NB_{10}) = 2*(12 * 11) / (24 * 23)
$$

4) Probabilità condizionata che la prima e l'ultima carta del Banco abbiano lo stesso colore, sapendo che assumono valore 10 (10 o figura).

$$
P(EQ | B_{10} = B_{10}) = 2*(48 * 47) / (96 * 95)
$$

5) Probabilità che la prima e l'ultima carta del Banco abbiano colori diversi, sapendo che assumono valori diversi

$$
P(CO \mid B_i - B_z) = 2*(156 * 144) / (312 * 288)
$$

6) Probabilità che la prima e l'ultima carta del Banco abbiano colori diversi, sapendo che hanno valore pari a 1. (2,3,4...,9)

$$
P(CO | NB_{10} = NB_{10}) = 2*(12 * 12) / (24 * 23)
$$

7) Probabilità che la prima e l'ultima carta del Banco abbiano colori diversi,

sapendo che hanno valore pari a 10. (10 nominale o figura)

$$
P(CO | B10 = B10) = 2*(48 * 48) / (96 * 95)
$$

8) Probabilità che vi sia pareggio

$$
P(PA) = \sum_{h=1}^{10} P(G_h) * \sum_{i=h} \sum_{j=1}^{3} \sum_{k=h} P(i-j-k) = 0.091126
$$

9) Probabilità che non vi sia pareggio fra Banco e Giocatore.

 $P(NPA) = 1-P(PA) = 1-0,091126 = 0,908874$ 

10) Probabilità che non vi sia pareggio fra Banco e Giocatore e che la prima

e l'ultima carta del Banco abbiano lo stesso colore

$$
P(NPA * EQ) = \sum_{i=1}^{10} P(NPA * EQ * G_h)
$$
Dobbiamo calcolare queste 10 quantità singolarmente e poi sommarle al fine di ottenere quanto desiderato.

 $P(NPA * EO * G_1) = P(G_1) * P(NPA * EO | G_1) = P(G_2) * P(NPA * EO | G_2)$  $= P(G_1)^* [P(\text{NPA} * EQ * B_{10} = B_{10} | G_1) + P(\text{NPA} * EQ * \text{N}B_{10} = \text{N}B_{10} | G_1) +$  $+ P(NPA * EQ * B_i - B_z | G_1)$ SCOMPONIAMO IL PROBLEMA COME SEGUE : A)  $P(G_1) = ?$ B)  $P(NPA * EQ * B_{10} = B_{10} | G_1) = ?$ C)  $P(NPA * EO * NB_{10} = NB_{10} | G_1) = ?$ D)  $P(NPA * EQ * B_i - B_z | G_1) = ?$ Soluzione : A)  $P(G_1) = 1/13$ B)  $P(NPA * EO * B_{10} = B_{10} | G_1) =$ Si pone:  $P_1(W) = P(W | G_1)$  $P(NPA * EQ * B_{10} = B_{10} | G_1) = P_1(NPA * EQ * B_{10} = B_{10}) =$  $= P_1(NPA \mid EQ * B_{10} = B_{10}) * P_1(EQ * B_{10} = B_{10})$ Scomponiamo ulteriormente il problema:  $B-1) P_1(pPA \mid EO * B_{10} = B_{10}) = ?$ B-2)  $P_1(EQ * B_{10} = B_{10}) = ?$ Soluzione: **B-1)**  $P_1(NPA \mid EQ * B_{10} = B_{10}) = P(NPA \mid EQ * B_{10} = B_{10} * G_1) =$  $= P(NPA \mid B_{10} = B_{10} * G_1) = P(NPA * B_{10} = B_{10} * G_1) / P(B_{10} = B_{10} * G_1) =$  $= [P(NPA * B_{10} = B_{10} | G_1) * P(G_1)] / [P(B_{10} = B_{10} | G_1) * P(G_1)] =$  $= P(NPA * B_{10} = B_{10} | G_1) / P(B_{10} = B_{10} | G_1)$  $P(NPA * B_{10} = B_{10} | G_1) / P(B_{10} = B_{10} | G_1) = \sum_{n=1}^{\infty}$ =  $-1-$ 10 2  $(i - 1 - 1)$ *i*  $P(i-1-1)/\sum_{i=1}^{n}$ =  $-1-$ 10 1  $(i - 1 - 1)$ *i*  $P(i-1-1)$ . **B-2)**  $P_1(EO * B_{10} = B_{10}) = P(EO * B_{10} = B_{10} | G_1) = P(EO * B_{10} = B_{10} * G_1) / P(G_1)$  $=$   $[$ P(EQ  $|$  B<sub>10</sub>=B<sub>10</sub><sup>\*</sup>G<sub>1</sub>)<sup>\*</sup>P(B<sub>10</sub> = B<sub>10</sub><sup>\*</sup> G<sub>1</sub>)] / P(G<sub>1</sub>) =  $= P(EQ | B_{10} = B_{10}) * P(B_{10} = B_{10} | G_1) = 2 * ((48 * 47) / (96 * 95)) * \sum_{i=1}^{10}$  $-1-$ 10  $(i - 1 - 1)$  $P(i-1-1)$ 

Quindi avremo:

B) 
$$
P(NPA * EQ * B_{10} = B_{10} | G_1) =
$$
  
=  $\sum_{i=2}^{10} P(i-1-1) / \sum_{i=1}^{10} P(i-1-1) * 2 * ((48 * 47) / (96 * 95)) * \sum_{i=1}^{10} P(i-1-1)$ 

=

*i*

1

Infine semplificando :

$$
P(\text{NPA} * \text{EQ} * B_{10} = B_{10} | G_1) = 2 * ((48 * 47) / (96 * 95)) * \sum_{i=2}^{10} P(i-1-1)
$$

In base a questi risultati possiamo calcolare anche i punti C-D.

C) 
$$
P(NPA * EQ * NB_{10} = NB_{10} | G_1) = 2 * ((24 * 23)/(48 * 47)) * \sum_{i=2}^{10} P(i - 2 - 1)
$$
  
D)  $P(NPA * EQ * B_i - B_z | G_1) = 2 * ((156 * 144)/(312 * 288)) * \sum_{i=2}^{10} P(i - 3 - 1)$   
Lo stesso procedimento utilizzato fin qui per il caso  $P(NPA * EQ * G_1)$ ,

potremmo usarlo per calcolare gli altri 9 casi. Le uniche cose che cambieranno saranno gli indici delle tabelle di riferimento. In generale si avrà :

$$
P(NPA * EQ * Gh) = P(Gh) * { [2 * ((48 * 47)/(96 * 95)) * (\sum_{i \neq h}^{10} P(i - 1 - h))] +
$$
  
+ [2 \* ((24 \* 23)/(48 \* 47)) \*  $\sum_{i \neq h}^{10} P(i - 2 - h) ]$  + [2 \* ((156 \* 144)/(312 \* 288)) \*  
\*  $\sum_{i \neq h}^{10} P(i - 3 - h) ]$ }

Allora

$$
P(nPA * EQ) = \sum_{h=1}^{10} P(nPA * EQ * G_h) = \left\{ \sum_{h=1}^{10} G_h * [2 * ((48 * 47)/(96 * 95)) * \right\}
$$
  
\*
$$
\left( \sum_{i \neq k} \sum_{k=h} P(i-1-k) ) \right) + [2 * ((24 * 23)/(48 * 47)) * \sum_{i \neq k} \sum_{k=h} P(i-2-k) ] +
$$
  
+ 
$$
[2 * ((156 * 144)/(312 * 288)) * \sum_{i \neq k} \sum_{k=h} P(i-3-k) ]\}
$$

Utilizzando l'output delle tabelle si otterrà finalmente

# $P(NPA * EO) = 0.4531$

10) Probabilità che non vi sia pareggio fra Banco e Giocatore e che la prima e l'ultima carta del Banco abbiano colori diversi

$$
P(NPA * CO) = 1-P(PA)-P(NPA * EQ) = 0,455774
$$

11) Probabilità che non vi sia pareggio fra Banco e Giocatore e che la prima del Banco sia ROSSA (o NERA)

$$
P(nPA * RO) = P(nPA * NE) = P(nPA | RO) * P(RO) =
$$
  
= P(nPA) \* P(RO) = 0,454437

- 12) P(**N**PA \* RO \* CO ) = P(**N**PA \* NE \* CO ) = P(**N**PA \* CO)/2=0,227887
- 13) Probabilità che non vi sia pareggio fra Banco e Giocatore , che la prima e l'ultima carta del Banco abbiano colori uguali e che la prima carta sia ROSSA (o NERA)

 $P(NPA * RO * EQ) = P(NPA * NE * EQ) = P(NPA * EQ)/2 = 0,22655$ 

14) Probabilità che vi sia pareggio a **9** fra Banco e Giocatore

$$
P(PA G_9) = \sum_{j=1}^{3} P(9 - J - 9) = 0.0049013
$$

15) Probabilità che vi sia pareggio fra Banco e Giocatore ma non a **9**

$$
P(PA \, \text{N}G_9) = P(PA) - P(PA \, G_9) = 0.086225
$$

# **2.2 CALCOLO DEI GUADAGNI ATTESI ASSOLUTI E PERCENTUALI DEL BANCO**

Indicheremo con E(x) il Guadagno Atteso Assoluto del Banco. Tale quantità rappresenta ciò che il Banco si aspetta di ottenere dal totale puntato dal Giocatore.

Indicheremo invece con E(x)% il Guadagno Atteso del Banco Percentuale. Tale quantità rappresenta la percentuale che il Banco si aspetta di ottenere rispetto al totale puntato dal Giocatore.

La quantità puntata dal Giocatore verrà indicata con x

IPOTESI PER LO SVOLGIMENTO DEI CALCOLI

I calcoli che sono stati svolti al fine di ottenere  $E(x)$  e  $E(x)$  %, si basano sulle seguenti assunzioni :

- 1) Al tavolo da Gioco è presente 1 solo Giocatore.
- 2) I 6 mazzi vengono rimescolati ad ogni turno di gioco
- 3) Il Jackpot pagato dal Casinò al verificarsi dell'eventuale PA G<sub>9</sub> ammonta a 200 Euro.
- 4) Il Giocatore che si vuole assicurare contro il rischio di Pareggio col Banco deve versare a questi 2 Euro.
- 5) Qualora si verifichino gli Eventi sui quali ha puntato il Giocatore, Il Banco dovrà pagare questi "alla pari".

Dal momento che il Jackpot risulta essere progressivo, in quanto il 20% dell'assicurazione va a sommarsi ai 200 Euro di partenza ad ogni turno di gioco, il Giocatore è come se pagasse al Banco solamente 1,60 Euro. Infatti quei 40 centesimi versati ad ogni turno di gioco,vengono alla lunga restituiti non appena si verifica l'Evento PA G9.

## **Procedimento per il calcolo di E(x) per il Giocatore non Assicurato**

E(x) viene calcolato come differenza fra il prodotto della Puntata del giocatore per la Probabilità che il Banco ha di conseguirla e la Puntata del giocatore per la Probabilità che il Banco ha di perderla.

Non solo, essendo **non** assicurato, il Giocatore va incontro al pericolo del Pareggio con il Banco. Ora, se il Pareggio è a 9, il Banco non otterrà né perderà nulla, se vi sarà un tipo di pareggio diverso, il Banco otterrà la metà della Puntata del Giocatore.

Perciò alla differenza di prodotti sopra citata, si dovrà aggiungere la metà della Puntata moltiplicata per la Probabilità di pareggiare ma non con il 9.

# **Procedimento per il calcolo di E(x) per il Giocatore Assicurato**

E(x) viene calcolato come differenza fra il prodotto della Puntata del Giocatore per la Probabilità che il Banco ha di conseguirla e la Puntata del Giocatore per la Probabilità che il Banco ha di perderla.

Inoltre, essendo assicurato, il Giocatore in caso di Pareggio con il Banco, non solo non perderà quanto puntato, ma avrà diritto, qualora si verifichi un Pareggio a 9, al JACKPOT del valore di 200 Euro.

Ovviamente dovrà pagare 1,60 Euro di assicurazione. Perciò alla differenza sopra citata si dovrà sottrarre il prodotto fra il valore del JACKPOT e la Probabilità di fare un Pareggio a 9.

### **Studio dell'andamento di E(x) E DI E(x)%.**

Dopo avere calcolato in funzione di x, il Guadagno Atteso Assoluto e il Guadagno Atteso Percentuale del Banco, calcoleremo la derivata del primo ordine per entrambe le quantità con lo scopo di verificarne l'andamento. Scopriremo se al crescere di x il loro andamento sia crescente, decrescente o costante.

#### **Probabilità principali :**

Ci serviremo delle seguenti Probabilità per calcolare le quantità di interesse.

$$
P(nPA * EQ) = 0.4531
$$
  
P(PA nG<sub>9</sub>) = 0.086225  
P(PA G<sub>9</sub>) = 0.0049013  
P(PA) = 0.091126  
P(nPA \* CO) = 1-P(PA)-P(nPA \* EQ) = 0,455774

 $P(NPA * RO) = P(NPA * NE) = 0.454437$  $P(NPA * RO * CO) = P(NPA * NE * CO) = 0,227887$  $P(NPA * RO * EO) = P(NPA * NE * EO) 0.22655$ 

**CASO GIOCATORE NON ASSICURATO CHE GIOCA SUL ROSSO O SUL NERO**   $E(x) = x *P(NPA * NE) + x/2 * P(PA nG<sub>9</sub>) - x * P(NPA * RO)$  $E(x) = x * (0.454437) + (x/2) * (0.086225) - x * (0.454437) = x * (0.086225/2)$ Il Guadagno Atteso assoluto è crescente in quanto la derivata prima di  $E(x)$ risulta:

$$
E'(x) = (0,0431125)
$$

Consideriamo ora la proporzione che consente di calcolare il Valore Atteso in percentuale  $E(x)$  %

$$
100 / x = E(x) % / E(x)
$$

E(x) % = (100 / x) \* E(x) = (100 / x) \* [  $x*(0,086225/2)$ ] = 4,31125 % Per qualsiasi valore della x, il Guadagno Atteso del Banco è 4,31125 % Il Guadagno Atteso Percentuale è costante. Lo conferma la derivata del primo ordine che risulta :

#### $E'(x)$  % = 0

#### ESEMPI

GIOCATORE NON ASSICURATO GIOCA 1 EURO SUL ROSSO O NERO  $E(x) = 1 * (0.086225/2) = 0.0431125$ E(x) % = 100  $*(0.0431125) = 4.31125$  % GIOCATORE NON ASSICURATO GIOCA 100 EURO SUL ROSSO O NERO  $E(x) = 100 * (0,454437) + (100/2) * (0,086225) -100 * (0,454437) = 4,31125$ E(x) % = (100 / x) \* E(x) = (100 / 100) \* [ 100 \* (0,086225/2)] = 4,31125 %

#### **CASO GIOCATORE ASSICURATO CHE GIOCA SUL ROSSO O SUL NERO**

 $E(x) = x * P(nPA * NE) - x * P(nPA * RO) + 1,60 - (200) * P(PA G<sub>9</sub>)$  $E(x) = x * (0.454437 - 0.454437) + 1,60 - (200 * 0.0049013) = 0.61974$ La funzione Guadagno Atteso è costante per qualsivoglia valore di x. Infatti la derivata del primo ordine di E(x) è nulla. Consideriamo ora la proporzione che consente di calcolare il Valore Atteso

in percentuale  $E(x)\%$ :

 $100 / x = E(x) % / E(x)$  $100 / (x + 1,60) = E(x) % / (0,61974)$ 

E(x) % =  $[100 / (x + 1,60)]$  \* (0,61974)

Calcoliamo la derivata di questa quantità

 $E'(x)\% = [-100 / (x + 1,60)^{2}] * (0,61974)$ 

Se tale derivata risultasse essere negativa per qualsivoglia x appartenente all'intervallo [1, +∞], allora la funzione risulterebbe decrescente all'interno di questo intervallo.

$$
[-100 / (x + 1,60)^2] * (0,61974) < 0
$$

Svolgendo i calcoli si ottiene :

 $-61,974048 < 0$ 

Come si può vedere la derivata è negativa per qualsiasi valore della x appartenente a [1,+∞]e questo conferma le nostre ipotesi riguardanti la decrescenza della funzione.

#### **ESEMPI**

GIOCATORE ASSICURATO GIOCA 1 EURO SUL ROSSO O NERO  $E(x) = 1 * (0.454437 - 0.454437) + 1,60 - (200 * 0.0049013) = 0,61974$ E(x) % =  $[100/(1 + 1.60)]$  \* (0.61974) = 23,83615 % GIOCATORE ASSICURATO GIOCA 100 EURO SUL ROSSO O NERO  $E(x) = 100 * (0,454437-0,454437) + 1,60 - (200 * 0,0049013) = 0,61974$ E(x) % =  $[100/(100 + 1,60)]$  \* (0,61974) = 0,60998 %

### **CASO GIOCATORE NON ASSICURATO CHE GIOCA SUL CONTRARIO**

 $E(x) = x *P(NPA * EQ) + x/2 * P(PA NG<sub>9</sub>) - x * P(NPA * CO)$  $E(x) = x*(0,4531) + (x / 2) * (0,086225) - x * (0,455774) = x*(0,0404385)$ La derivata del primo ordine di E(x) risulta :

 $E'(x) = 0$ , 0404385

Essendo POSITIVA, la funzione Guadagno Atteso è crescente

Consideriamo la proporzione che consente di calcolare il Valore Atteso in percentuale  $E(x)\%$ :

$$
100 / x = E(x) % / E(x)
$$

E(x) % = (100 / x) \* E(x) = (100 / x) \* [ x\*(0,0404385)] = 4,04385 % Per qualsiasi valore della x, il Guadagno Atteso del Banco è 4, 57865 % Per avere una conferma sul fatto che la FUNZIONE VALORE ATTESO PERCENTUALE sia costante, basta calcolare la derivata del primo ordine di  $E(x)$  %.

$$
E'(x) % = 0
$$

Dato che la derivata del primo ordine è nulla, possiamo affermare che la funzione è caratterizzata da un andamento costante.

#### **ESEMPI**

GIOCATORE NON ASSICURATO GIOCA 1 EURO SUL CONTRARIO  $E(x) = 1*(0,4531) + (1/2) * (0,086225) - 1 * (0,455774) = 0,0404385$ E(x) % = (100 / 1) \* E(x) = (100 / 1) \* [ 1\*(0,0404385)] = 4,04385 % GIOCATORE NON ASSICURATO GIOCA 100 EURO SUL CONTRARIO  $E(x) = 100*(0,4531) + (100/2) * (0,086225) - 100 * (0,455774) = 4,04385$ E(x) % =  $(100 / 100) * E(x) = 4,04385$  %

#### **CASO GIOCATORE ASSICURATO CHE GIOCA SUL CONTRARIO**

 $E(x) = x * P(pA * EO) - x * P(pA * CO) + 1,60 - (200) * P(PA G<sub>9</sub>)$  $E(x) = x*(-0,002674)+1,60-(200)*(0,0049013) = x*(-0,00264)+0,61974$ E(x) è positivo se e solo se  $x < 234,75$ 

Anche la derivata del primo ordine che risulta essere  $E'(x) = (-0.00264)$ conferma che la funzione è decrescente nell'intervallo  $[1, +\infty]$ .

Il Banco dovrà fissare un tetto di puntata inferiore a 234,75 se non vuole andare in perdita.

Consideriamo ora la proporzione che consente di calcolare il Valore Atteso in percentuale  $E(x)\%$ :

$$
100 / (x + 1,60) = E(x) % / E(x)
$$
  
100 / (x + 1,60) = E(x) % / [x\*(-0,00264) + 0,61974]  
E(x) % = [100 / (x + 1,60)] \* [x\*(-0,00264) + 0,61974]  
Calcoliamo la derivata di questa quantità

Calcoliamo la derivata di questa quantità

$$
E'(x) = [-100/(x+1,60)^{2}] * [x*(-0,00264)+0,61974] + [100/(x+1,60)] *
$$
  
\*(-0,00264)

Se tale derivata risultasse essere negativa per qualsivoglia x appartenente all'intervallo [1, +∞], allora la funzione risulterebbe decrescente all'interno di questo intervallo.

$$
[-100 / (x + 1,60)^2] * [x*(-0,002674) + 0,61974] + [100 / (x + 1,60)] *
$$
  
\*(-0,002674) < 0

Svolgendo i calcoli si ottiene :

$$
-62,3964 < 0
$$

Come si può vedere la derivata è negativa per qualsiasi valore della x appartenente a [1,+∞]e questo conferma le nostre ipotesi riguardanti la decrescenza della funzione

#### **ESEMPI**

GIOCATORE ASSICURATO GIOCA 1 EURO SUL CONTRARIO  $E(x) = 1*(-0,002674) + 1,60 - (200) * (0,0049013) = 0,617066$ E(x) % =  $[100 / (1 + 1,60)]$  \*  $[1*(-0,002674) + 0,61974] = 23,7333$  % GIOCATORE ASSICURATO GIOCA 100 EURO SUL CONTRARIO  $E(x) = 100*(-0,002674) + 1,60 - (200) * (0,0049013) = 0,35234$ E(x) % =  $[100/(100 + 1,60)]$  \*  $[100*(-0,002674) + 0,61974] = 0,34679$  %

#### **CASO GIOCATORE NON ASSICURATO CHE GIOCA SULL' UGUALE**

$$
E(x) = x *P(nPA * CO) + x/2 * P(PA nG9) - x * P(nPA * EQ)
$$

 $E(x) = x*(0,455774) + (x / 2) * (0,086225) - x * (0,4531) = x*(0,0457865)$ 

La derivata del primo ordine di E(x) risulta :

 $E'(x) = 0.0457865$ 

Essendo POSITIVA, la funzione Guadagno Atteso è crescente

Consideriamo la proporzione che consente di calcolare il Valore Atteso in percentuale  $E(x)\%$ :

$$
100 / x = E(x) % / E(x)
$$

E(x) % =  $(100 / x) * E(x) = 4,57865$  %

Per qualsiasi valore della x, il Guadagno Atteso del Banco è 4, 57865 % Per avere una conferma sul fatto che la FUNZIONE VALORE ATTESO PERCENTUALE sia costante, basta calcolare la derivata del primo ordine di  $E(x)$  %.

$$
E'(x) % = 0
$$

Dato che la derivata del primo ordine è nulla, possiamo affermare che la funzione è caratterizzata da un andamento costante.

#### **ESEMPI**

GIOCATORE NON ASSICURATO GIOCA 1 EURO SULL'UGUALE  $E(x) = 1*(0,455774) + (1/2) * (0,086225) - 1 * (0,4531) = 0,0457865$ E(x) % = (100 / 1) \* E(x) = (100 / 1) \* [ 1\*(0,0457865)] = 4,57865 % GIOCATORE NON ASSICURATO GIOCA 100 EURO SULL'UGUALE  $E(x) = 100*(0.455774) + (100/2) * (0.086225) - 100 * (0.4531) = 4.57865$  $E(x)$  % = (100 / 100) \*  $E(x) = 4.57865$  %

#### **CASO GIOCATORE ASSICURATO CHE GIOCA SULL' UGUALE**

 $E(x) = x * P(pA * CO) - x * P(pA * EO) + 1,60 - (200) * P(PA G<sub>9</sub>)$ 

 $E(x) = (x + 1.60) * (0.455774) + 1.60 * (0.086225) - (x - 1.60) * (0.4531) -$ 

 $(200-1,60) * (0,0049013) = x * (0,002674) + 0,61974$ 

La derivata del primo ordine di E(x) risulta :

$$
E'(x) = 0,002674
$$

Essendo POSITIVA, la funzione Guadagno Atteso è crescente

Consideriamo ora la proporzione che consente di calcolare il Valore Atteso in percentuale  $E(x)\%$ 

$$
100 / (x + 1,60) = E(x) % / E(x)
$$

 $100 / (x + 1,60) = E(x) % / [x*(0,002674) + 0,61974]$ 

E(x) % =  $[100 / (x + 1,60)]$  \*  $[x*(0,002674) + 0,61974]$ 

Calcoliamo la derivata di questa quantità

 $E'(x) = [-100 / (x + 1,60)^2] * [x * (0,002674) + 0,61974] + [100 / (x + 1,60)] *$  $*(0.002674)$ 

Se tale derivata risultasse essere negativa per qualsivoglia x appartenente all'intervallo [1, +∞],allora la funzione risulterebbe decrescente all'interno di questo intervallo.

$$
\begin{aligned} & \left[-100 \mathop{/}\right(x+1,60)^2\right] * \left[x^*(-0,002674) + 0,61974\right] + \left[100 \mathop{/}\right(x+1,60)\right] * \\ & * \left(0,002674\right) < 0 \end{aligned}
$$

Svolgendo i calcoli si ottiene :

 $-61,54616 < 0$ 

Come si può vedere la derivata è negativa per qualsiasi valore della x appartenente a [1,+∞]e questo conferma le nostre ipotesi riguardanti la decrescenza della funzione

#### ESEMPI

GIOCATORE ASSICURATO GIOCA 1 EURO SULL'UGUALE  $E(x) = 1*(0,002674) + 0,61974 = 0,622414$ E(x) % =  $[100 / (1 + 1.60)]$  \*  $[1*(0.002674) + 0.61974] = 23.939$  % GIOCATORE ASSICURATO GIOCA 100 EURO SULL'UGUALE  $E(x) = 100*(0,002674) + 0,61974 = 0,88714$ E(x) % =  $[100/(100+1,60)]$  \*  $[100*(0,002674)+0,61974] = 0,87317$  %

# **CASO GIOCATORE NON ASSICURATO CHE GIOCA SUL ROSSO E CONTRARIO**

 $E(x) = x *P(nPA * NE * EO) + x/2 * P(PA nG<sub>9</sub>) - x * P(nPA * RO * CO)$  $E(x) = x*(0,22655) + (x/2) * (0,086225) - x * (0,227887) = x*(0,0417755)$  La derivata del primo ordine di E(x) risulta 0,0417755. Essendo positiva per qualsivoglia valore di x, possiamo affermare che la funzione Guadagno Atteso del Banco è crescente.Consideriamo ora la proporzione che consente di calcolare il Valore Atteso in percentuale E(x)%

$$
100 / x = E(x) % / E(x)
$$

E(x) % =  $(100 / x) * E(x) = 4,17755$  %

Per qualsiasi valore della x, il Guadagno Atteso Percentuale del Banco è 4,17755 %.

Infatti la derivata del primo ordine di E(x)% è nulla e questo dimostra che la funzione è costante per ogni x appartenente a  $[1, +\infty]$ 

# **ESEMPI**

GIOCATORE NON ASSICURATO GIOCA 2 EURO SUL ROSSO E CONTRARIO  $E(x) = 2 * (0,22655) + (2/2) * (0,086225) - 2 * (0,227887) = 0,083551$ E(x) % = (100 / 2) \* E(x) = (100 / 2) \* [ 2 \* (0,0417755)] = 4,17755 % GIOCATORE NON ASSICURATO GIOCA 100 EURO SUL ROSSO E CONTRARIO  $E(x) = 100 * (0,22655) + (100/2) * (0,086225) - 100 * (0,227887) = 4,17755$  $E(x)\% = (100 / 100) * E(x) = (100 / 100) * [100 * (0.0417755)] = 4,17755$  %

#### **CASO GIOCATORE ASSICURATO CHE GIOCA SUL ROSSO E CONTRARIO**

 $E(x) = x^*P(nPA * NE * EO) - x *P(nPA * RO * CO) + 1,60 - (200) * P(PAG)$  $E(x) = (x +1,60) * (0,22655) + 1,60 * (0,086225) + 1,60 * (0,454437) -(x - 1,60) * (0,227887) - (200 - 1,60) * (0,0049013) = x * (-0,001337) + 0,61974$ E(x) è positivo se e solo se  $x < 463.53$ 

La derivata del primo ordine di E(x) risulta :

$$
E'(x) = -0.001337
$$

Essendo negativa, la funzione Guadagno Atteso è decrescente.

Il Banco dovrà fissare un tetto di puntata inferiore a 463,53 per evitare di andare in perdita

Consideriamo ora la proporzione che consente di calcolare il Valore Atteso in percentuale  $E(x)\%$ 

$$
100 / (x + 1,60) = E(x) % / E(x)
$$
  
\n
$$
100 / (x + 1,60) = E(x) % / [x*(-0,001337) + 0,61974]
$$
  
\n
$$
E(x) % = [100 / (x + 1,60)] * [x*(-0,001337) + 0,61974]
$$
  
\nCalcoliamo la derivata di questa quantità  
\n
$$
E'(x) % = [-100 / (x + 1,60)^2] * [x*(-0,001337) + 0,61974] +
$$
  
\n
$$
+ [100 / (x + 1,60)] * (-0,001337)
$$

Se tale derivata risultasse essere negativa per qualsivoglia x appartenente all'intervallo [1, +∞], allora la funzione risulterebbe decrescente all'interno di questo intervallo.

 $100 / (x + 1{,}60)^2$  \* [ $x*(-0.001337) + 0.61974$ ] + [ $100/ (x + 1{,}60)$ ] \*  $*(-0.001337) < 0$ 

Svolgendo i calcoli si ottiene :

 $-62.18792 < 0$ 

Come si può vedere la derivata è negativa per qualsiasi valore della x appartenente a [1,+∞] e questo conferma le nostre ipotesi riguardanti la decrescenza della funzione E(x)%

### **ESEMPI**

GIOCATORE ASSICURATO GIOCA 2 EURO SUL ROSSO E CONTRARIO  $E(x) = 2 * (-0.001337) + 0.61974 = 0.617066$ E(x) % =  $[100 / (2 + 1.60)]$  \*  $[2*(-0.001337) + 0.61974] = 17,140722$  % GIOCATORE ASSICURATO GIOCA 100 EURO SUL ROSSO E CONTRARIO  $E(x) = 100*(-0,001337) + 0,61974 = 0,48604$  $E(x)\% = [100/(100 + 1,60)] * [100*(-0,001337)+0,61974] = 0,478385826 %$ 

#### **CASO GIOCATORE NON ASSICURATO CHE GIOCA SUL ROSSO E UGUALE**

 $E(x) = x *P(NPA * RO * CO) + x/2 * P(PA NG<sub>9</sub>) - x * P(NPA * NE * EO)$  $E(x) = x * (0,227887) + (x/2) * (0,086225) - x * (0,22655) = x * (0,0444495)$ La derivata del primo ordine di E(x) risulta 0,0444495. Essendo positiva per qualsivoglia valore di x, possiamo affermare che la funzione Guadagno Atteso del Banco è crescente.

Consideriamo ora la proporzione che consente di calcolare il Valore Atteso in percentuale  $E(x)\%$ 

$$
100 / x = E(x) % / E(x)
$$

E(x) % = (100 / x) \* E(x) = (100 / x) \* [ x \* (0,0444495)] = 4,44495 % Per qualsiasi valore della x, il Guadagno Atteso Percentuale del Banco è 4,44495 %.

Infatti la derivata del primo ordine di E(x)% è nulla e questo dimostra che la funzione è costante per ogni x appartenente a [1,+∞]

#### **ESEMPI**

GIOCATORE NON ASSICURATO GIOCA 2 EURO SUL ROSSO E UGUALE  $E(x) = 2 * (0,0444495) = 0,08899$ E(x) % = 100  $*(0,0444495) = 4,44495$  %

GIOCATORE NON ASSICURATO GIOCA 100 EURO SUL ROSSO E UGUALE  $E(x) = 100 * (0.0444495) = 4,44495$ E(x) % = 100  $*(0,0444495) = 4,44495$  %

#### **CASO GIOCATORE ASSICURATO CHE GIOCA SUL ROSSO E UGUALE**

E(x)= x \*P( $NPA$ \* NE \* CO) - x \* P( $NPA$  \* RO \* EQ)+1,60 - (200) \*P(PA G<sub>9</sub>)  $E(x) = (x +1,60) * (0,227887) + 1,60 * (0,086225) + 1,60 * (0,454437) -(x - 1,60) * (0,22655) - (200-1,60) * (0,0049013) = x * (0,001337) + 0,61974$ La derivata del primo ordine di E(x) risulta :

$$
E'(x) = 0.001337
$$

Essendo POSITIVA, la funzione Guadagno Atteso è crescente.

Consideriamo ora la proporzione che consente di calcolare il Valore Atteso in percentuale  $E(x)\%$ :

 $100 / (x + 1.60) = E(x) % / E(x)$ 

 $100 / (x + 1{,}60) = E(x) % / [x*(0{,}001337) + 0{,}61974]$ 

E(x) % =  $[100 / (x + 1,60)]$  \*  $[x*(0,001337) + 0,61974]$ 

Calcoliamo la derivata di questa quantità

 $E'(x)$ % = [-100 / (x + 1,60)<sup>2</sup>] \* [x\*(0,001337) + 0,61974] +

 $+ [100/(\mathbf{x} + 1,60)]$  \* (0,001337)

Se tale derivata risultasse essere negativa per qualsivoglia x appartenente all'intervallo [1, +∞], allora la funzione risulterebbe decrescente all'interno di questo intervallo.

 $[-100 / (x + 1,60)^2] * [x * (0,001337) + 0,61974] + [100 / (x + 1,60)] *$  $*(0.001337) < 0$ 

Svolgendo i calcoli si ottiene :

$$
-61,76008<0
$$

Come si può vedere la derivata è negativa per qualsiasi valore della x appartenente a [1,+∞]e questo conferma le nostre ipotesi riguardanti la decrescenza della funzione E(x)%

#### ESEMPI

GIOCATORE ASSICURATO GIOCA 2 EURO SUL ROSSO E UGUALE  $E(x) = 2*(0,001337) + 0,61974 = 0,622414$ E(x) % = [100 /( 2 + 1,60)] \* [2\*(-0,001337) + 0,61974] = 17,289277 % GIOCATORE ASSICURATO GIOCA 100 EURO SUL ROSSO E CONTRARIO  $E(x) = 100*(0,001337) + 0,61974 = 0,75344$ E(x) % =  $[100/(100 + 1,60)]$  \*  $[100*(-0,001337) + 0,61974] = 0,741$  %

# **2.3 TABELLE DEI VALORI ATTESI ASSOLUTI E PERCENTUALI DEL BANCO**

Le seguenti tabelle riportano i risultati di diretto interesse per la Casa da Gioco. Esse si basano sui calcoli e sulle ipotesi delle pagine precedenti.

Con questi schemi si vuole evidenziare come si comportano il Guadagno Atteso Assoluto  $E(x)$  e il Guadagno Atteso Percentuale  $E(x)$  % al variare dell'ammontare giocato.

Come si può notare, le tabelle elaborate per i CASI in cui il Giocatore non si sia assicurato, sono caratterizzate da una struttura diversa rispetto a quelle sviluppate per i CASI in cui il Giocatore si sia assicurato.

Il fatto che non vi sia assicurazione, garantisce al Banco un Guadagno Atteso Percentuale costante al variare della quantità giocata. Perciò, per i CASI in cui il Giocatore non si sia assicurato, le tabelle riportano un unico valore per  $E(x)$  % e non includono la colonna di  $E(x)$ .

Ad ogni modo, è bene ricordare che se il Guadagno Atteso Percentuale

 $E(x)$  % è costante al variare della quantità giocata, allora il Guadagno Atteso

in valore Assoluto E(x) risulta essere crescente all'aumentare della stessa.

La situazione cambia nel momento in cui il Giocatore si assicuri.

La linearità che caratterizzava la situazione precedente viene meno a causa dell'assicurazione che comporta andamenti più instabili per  $E(x)$  ed  $E(x)$  %. Le tabelle per il caso del Giocatore assicurato sono così strutturate :

- 1) La prima colonna riporta i valori della x (la quantità giocata) in ordine crescente leggendo dall'alto verso il basso.
- 2) La seconda colonna riporta i valori E(x) relativi a ciascuna x
- 3) La terza colonna riporta i valori  $E(x)$ % relativi a ciascuna x
- 4) Le caselle che sono collocate in fondo alle tabelle e che appartengono alla seconda e terza colonna, indicano se  $E(x)$  ed  $E(x)$  % siano crescenti, decrescenti o costanti al crescere di x.

Si deve prestare particolare attenzione qualora la funzione E(x) sia decrescente.

In quei casi le tabelle riportano la particolare quantità x che annulla  $E(x)$ .

Il Banco non dovrà mai consentire al Giocatore di puntare più di quella quantità perché altrimenti andrebbe in perdita, si avrebbe cioè  $E(x) < 0$ .

#### **CASO GIOCATORE NON ASSICURATO CHE GIOCA SUL ROSSO O SUL NERO**

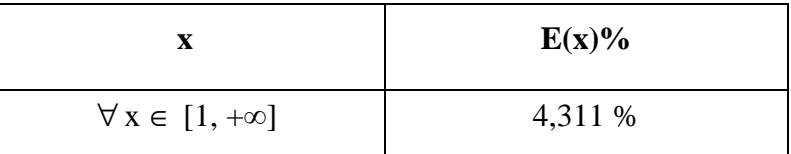

#### **CASO GIOCATORE ASSICURATO CHE GIOCA SUL ROSSO O SUL NERO**

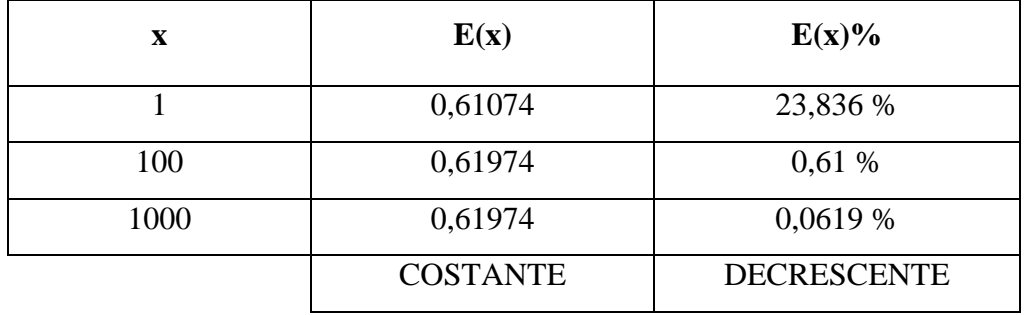

## **CASO GIOCATORE NON ASSICURATO CHE GIOCA SULL'UGUALE**

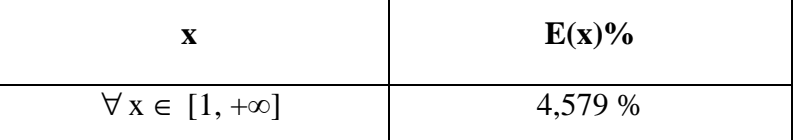

### **CASO GIOCATORE ASSICURATO CHE GIOCA SULL'UGUALE**

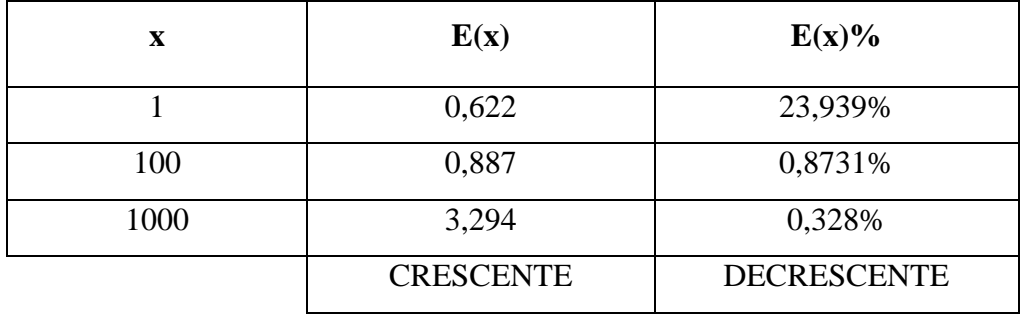

#### **CASO GIOCATORE NON ASSICURATO CHE GIOCA SUL CONTRARIO**

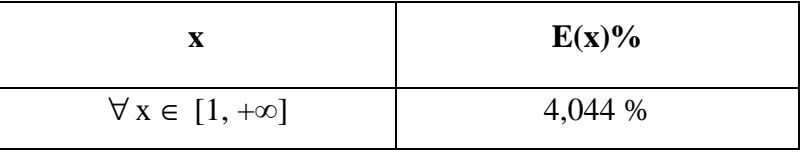

#### **CASO GIOCATORE ASSICURATO CHE GIOCA SUL CONTRARIO**

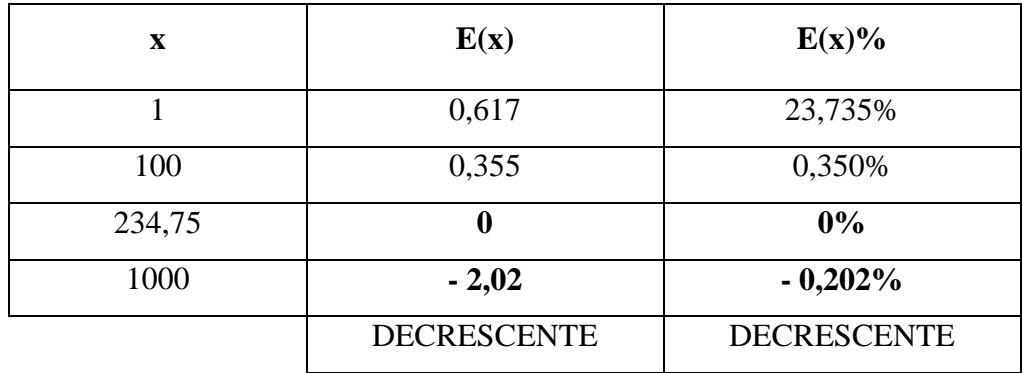

# **CASO GIOCATORE NON ASSICURATO CHE GIOCA SUL ROSSO E CONTRARIO O SUL NERO E CONTRARIO**

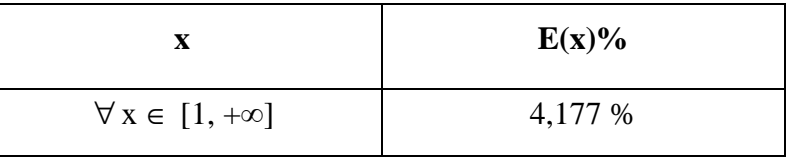

# **CASO GIOCATORE ASSICURATO CHE GIOCA SUL ROSSO E CONTRARIO O SUL NERO E CONTRARIO**

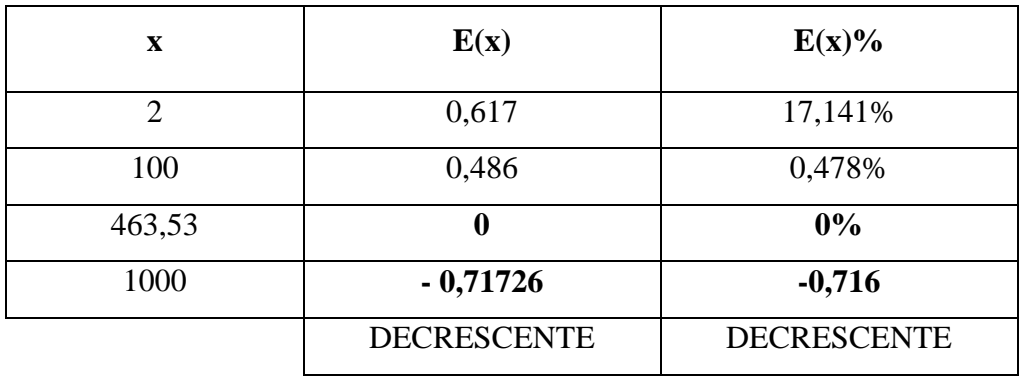

# **CASO GIOCATORE NON ASSICURATO CHE GIOCA SUL ROSSO E UGUALE O SUL NERO E UGUALE**

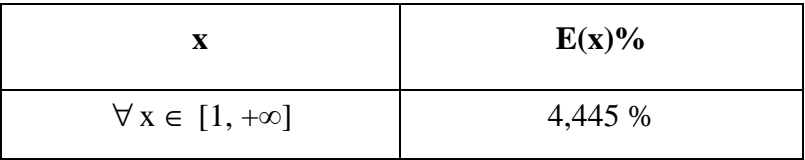

# **CASO GIOCATORE ASSICURATO CHE GIOCA SUL ROSSO E UGUALE O SUL NERO E UGUALE**

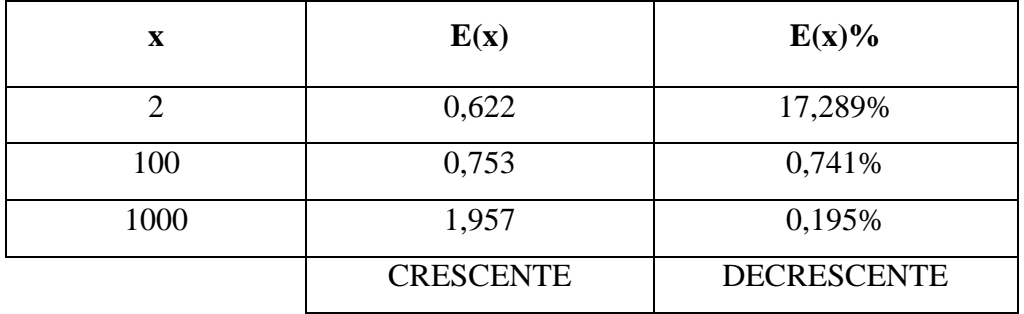

# **APPENDICE**

# **A1 CODICE MATLAB PER SIMULAZIONI RIALTO**

La notazione utilizzata in certi casi non è coerente con quella presente nei due capitoli per via del fatto che dovevamo utilizzare dei simboli intuitivi dal punto di vista informatico.

% programma principale. Questo programma eseguirà le simulazioni previste.

% brief Programma per l'esecuzione delle simulazioni del Rialto

% authors David Barbato, Giovanni Battista Di Masi, Luca Lambert

% date 07/05/2008

N\_simulazioni=1000000; % numeri di simulazioni di giocate da eseguire

% PARAMETRI variabili

N\_simulazioni=100000; % numeri di simulazioni di giocate da eseguire

%-----------------------------------------------------------------------------------------

#### %GIOCATA ROSSO

rosso = 0; % inizializzazione a zero delle giocate vincenti rosse

for i=1:N\_simulazioni % viene eseguito un ciclo che ripete 'N\_simulazioni' giocate

 carte=f\_estrai\_carte(3); % viene lanciata la funzione che rimescola ed estrae carte

a=carte.col(1); % colore prima carte estratta

b=carte.col(2); % colore seconda carte estratta

c\_uno=carte.val(1); % valore numerico della prima carta

c\_due=carte.val(2); % valore numerico della seconda carta

```
if(a = 0 \& c_uno<11) % se la prima carta e' rossa e minore o uguale a 10
viene implementato di uno il numero di giocate vincenti
```
 rosso=rosso+1; % allora viene implementato di uno il numero di giocate vincenti

end

if(c uno $>10$ ) % se la prima carta è maggiore di 10

if(b =  $0 \& c$ \_due<11)% se la seconda carta e' rossa e minore o uguale 10

 rosso=rosso+1; % viene implementato di uno il numero di giocate vincenti

end

end

end

Giocate\_rosse=['giocate vincenti rosse ' ;'giocate totali '; 'percentuale vincite '];

ris=num2str([rosso;N\_simulazioni;100\*rosso/N\_simulazioni]);

Giocate\_rosse=[Giocate\_rosse,ris]

% ----------------------------------------------------------------------------------------

% %GIOCATA NERO

nero = 0; % inizializzazione a zero delle giocate vincenti nere.

for i=1:N\_simulazioni % viene eseguito un ciclo che ripete 'N\_simulazioni' giocate

 carte=f\_estrai\_carte(3); % viene lanciata la funzione che rimescola ed estrae carte

a=carte.col(1); % colore prima carte estratta

b=carte.col(2); % colore seconda carte estratta

c\_uno=carte.val(1); % valore numerico della prima carta

c\_due=carte.val(2); % valore numerico della seconda carta

if(a =  $1 \& c$  uno < 11) % se la prima carta e' nera e minore o uguale a 10

 nero=nero+1; % allora viene implementato di uno il numero di giocate vincenti

end

if(c\_uno>10) % se la prima carta è maggiore di 10

if(b =  $1 \& c$  due < 11) % allora se la seconda carta e' nera e minore o uguale a 11

```
 nero=nero+1; % viene implementato di uno il numero di giocate 
vincenti
```
end

```
 end
```
end

Giocate nere=['giocate vincenti nere ' ;'giocate totali '; 'percentuale vincite '];

ris=num2str([nero;N\_simulazioni;100\*nero/N\_simulazioni]);

Giocate nere=[Giocate nere,ris]

## %%GIOCATA DISPARI

dispari = 0; % inizializzazione a zero delle giocate vincenti dispari.

for  $i=1:N$  simulazioni % viene eseguito un ciclo che ripete 'N simulazioni' giocate

 carte=f\_estrai\_carte(3); % viene lanciata la funzione che rimescola ed estrae 3 carte

c\_uno=carte.val(1); % valore numerico della prima carta

c\_due=carte.val(2); % valore numerico della seconda carta

if(mod(c\_uno,2) $>0$  & c\_uno<11) % se la prima carta e' dispari e minore o uguale a 10

 dispari=dispari+1; % allora viene implementato di uno il numero di giocate vincenti

end

if(c\_uno>10) % se la prima carta è maggiore di 10

if(mod(c\_due,2)>0 & c\_due<11) % se la seconda carta e' dispari e minore o uguale a 11

```
 dispari=dispari+1; % viene implementato di uno il numero di 
giocate vincenti
```
end

end

end

```
Giocate_Dispari=['giocate vincenti Disp ';'giocate totali '; 'percentuale
vincite '];
```
ris=num2str([dispari;N\_simulazioni;100\*dispari/N\_simulazioni]);

Giocate\_Dispari=[Giocate\_Dispari,ris]

% ----------------------------------------------------------------------------------------

% %GIOCATA PARI

pari = 0; % inizializzazione a zero delle giocate vincenti pari.

for i=1:N\_simulazioni % viene eseguito un ciclo che ripete 'N\_simulazioni' giocate

 carte=f\_estrai\_carte(3); % viene lanciata la funzione che rimescola ed estrae 3 carte

c\_uno=carte.val(1); % valore numerico della prima carta

c\_due=carte.val(2); % valore numerico della seconda carta

if(mod(c\_uno,2)==0 & c\_uno<11) % se la prima carta e' pari e minore o uguale a 10 viene implementato di uno il numero di giocate vincenti

 pari=pari+1; % allora viene implementato di uno il numero di giocate vincenti

end

```
 if(c_uno>10) % se la prima carta è maggiore di 10
```

```
if(mod(c_due,2)==0 & c_due<11) % allora se la seconda carta e' pari e
minore o uguale a 11
```
 pari=pari+1; % viene implementato di uno il numero di giocate vincenti

end

end

end

```
Giocate_Pari=['giocate vincenti Pari ';'giocate totali ';'percentuale
vincite '];
```

```
ris=num2str([pari;N_simulazioni;100*pari/N_simulazioni]);
```

```
Giocate_Pari=[Giocate_Pari,ris]
```

```
% ----------------------------------------------------------------------------------------
```

```
% %GIOCATA 1-5
```

```
low = 0; % inizializzazione a zero delle giocate vincenti 1-5.
```

```
for i=1:N simulazioni % viene eseguito un ciclo che ripete 'N simulazioni'
giocate
```

```
 carte=f_estrai_carte(3); % viene lanciata la funzione che rimescola ed 
estrae 3 carte
```

```
 c_uno=carte.val(1); % valore numerico della prima carta
```
c\_due=carte.val(2); % valore numerico della seconda carta

```
 if(c_uno<6) % se la prima carta e' 1-5
```

```
 low=low+1; % allora viene implementato di uno il numero di giocate 
vincenti
```
end

if(c\_uno>10)  $\%$  se la prima carta è maggiore di 10

if(c\_due<6) % allora se la seconda carta e' 1-5

 low=low+1; % viene implementato di uno il numero di giocate vincenti

end

end

end

```
Giocate_1_5=['giocate vincenti 1-5 ';'giocate totali '; 'percentuale
vincite '];
ris=num2str([low;N_simulazioni;100*low/N_simulazioni]); 
Giocate_1_5=[Giocate_1_5,ris]
% ---------------------------------------------------------------------------------------- 
% %GIOCATA 6-10 
high = 0; % inizializzazione a zero delle giocate vincenti 6-10
for i=1:N_simulazioni % viene eseguito un ciclo che ripete 'N_simulazioni' 
giocate 
  carte=f_estrai_carte(3); % viene lanciata la funzione che rimescola ed 
estrae 3 carte 
  c_uno=carte.val(1); % valore numerico della prima carta 
  c_due=carte.val(2); % valore numerico della seconda carta 
 if(c_uno>5 & c_uno<11 ) % se la prima carta e' 6-10
  high=high+1; % allora viene implementato di uno il numero di giocate
vincenti 
  end 
 if(c uno>10) % se la prima carta è maggiore di 10
  if(c_due>5 & c_due<11) % allora se la seconda carta e' 6-10
   high=high+1; % viene implementato di uno il numero di giocate
vincenti 
   end 
  end 
end 
Giocate_6_10=['giocate vincenti 6-10 ';'giocate totali '; 'percentuale
vincite ']; 
ris=num2str([high;N_simulazioni;100*high/N_simulazioni]); 
Giocate 6 10=[Giocate 6 10,ris]
% ---------------------------------------------------------------------------------------- 
% %GIOCATA EVENTO 20 
Ev_Venti = 0; % inizializzazione a zero delle giocate vincenti 20
```
for i=1:N\_simulazioni % viene eseguito un ciclo che ripete 'N\_simulazioni' giocate

 carte=f\_estrai\_carte(3); % viene lanciata la funzione che rimescola ed estrae 3 carte

c\_uno=carte.val(1); % valore numerico della prima carta

c\_due=carte.val(2); % valore numerico della seconda carta

if(c\_uno>10 & c\_due>10 ) % se sono due figure

 Ev\_Venti=Ev\_Venti+1; % allora viene implementato di uno il numero di giocate vincenti

end

end

Giocate\_Evento\_Venti=['giocate vincenti Ev-20 ';'giocate totali '; 'percentuale vincite '];

ris=num2str([Ev\_Venti;N\_simulazioni;100\*Ev\_Venti/N\_simulazioni]);

Giocate Evento Venti=[Giocate Evento Venti,ris]

% ----------------------------------------------------------------------------------------

% %GIOCATA CAVALLO 20

Cav Venti  $= 0$ ; % inizializzazione a zero delle giocate vincenti cavallo 20

x=5; % viene assegnato il valore desiderato alla casella sottostante il 20

for i=1:N\_simulazioni % viene eseguito un ciclo che ripete 'N\_simulazioni' giocate

 carte=f\_estrai\_carte(3); % viene lanciata la funzione che rimescola ed estrae carte

c\_uno=carte.val(1); % valore numerico della prima carta

c\_due=carte.val(2); % valore numerico della seconda carta

if(c\_uno>10 & c\_due>10 ) % se sono due figure

 Cav\_Venti=Cav\_Venti+1; % allora viene implementato di uno il numero di giocate vincenti

end

if(c\_uno>10 & c\_due==x) % se la prima è figura e la seconda è il numero a cavallo con 20

 Cav\_Venti=Cav\_Venti+1; % allora viene implementato di uno il numero di giocate vincenti

end

if(c\_uno==x) % se prima carta è il numero giocato a cavallo

 Cav\_Venti=Cav\_Venti+1; % allora viene implementato di uno il numero di giocate vincenti

end

end

Giocate Cavallo Venti=['giocate vincenti Cav-20' ;'giocate totali '; 'percentuale vincite '];

ris=num2str([Cav\_Venti;N\_simulazioni;100\*Cav\_Venti/N\_simulazioni]); Giocate\_Cavallo\_Venti=[Giocate\_Cavallo\_Venti,ris]

```
% ----------------------------------------------------------------------------------------
```
% %GIOCATA TERZINA 20

Terz\_Venti = 0; % inizializzazione a zero delle giocate vincenti terzina 20

x=5; % viene assegnato il valore desiderato a una casella sottostante il 20

y=4; % viene assegnato il valore desiderato a una casella sottostante il 20

for i=1:N\_simulazioni % viene eseguito un ciclo che ripete 'N\_simulazioni' giocate

 carte=f\_estrai\_carte(3); % viene lanciata la funzione che rimescola ed estrae 3 carte

c\_uno=carte.val(1); % valore numerico della prima carta

c\_due=carte.val(2); % valore numerico della seconda carta

if(c\_uno>10 & c\_due>10 ) % se sono due figure

 Terz\_Venti=Terz\_Venti+1; % allora viene implementato di uno il numero di giocate vincenti

end

if(c\_uno>10) % se prima carta è figura

if(c\_due==x | c\_due == y) % se la seconda carta è uno degli altri due numeri giocati fra 1-10

 Terz\_Venti=Terz\_Venti+1; % allora viene implementato di uno il numero di giocate vincenti

end

end

 if(c\_uno==x | c\_uno==y) % se la prima carta è uno degli altri due valori non figura

 Terz\_Venti=Terz\_Venti+1; % allora viene implementato di uno il numero di giocate vincenti

end

end

Giocate\_Terzina\_Venti=['giocate vincenti Ter-20' ;'giocate totali '; 'percentuale vincite '];

ris=num2str([Terz\_Venti;N\_simulazioni;100\*Terz\_Venti/N\_simulazioni]); Giocate\_Terzina\_Venti=[Giocate\_Terzina\_Venti,ris]

```
% ----------------------------------------------------------------------------------------
```
### % %GIOCATA BIG BONUS

Big\_Bonus = 0; % inizializzazione a zero delle giocate vincenti Big Bonus for i=1:N\_simulazioni % viene eseguito un ciclo che ripete 'N\_simulazioni' giocate

 carte=f\_estrai\_carte(3); % viene lanciata la funzione che rimescola ed estrae 3 carte

c\_uno=carte.val(1); % valore numerico della prima carta

c\_due=carte.val(2); % valore numerico della seconda carta

c\_tre=carte.val(3); % valore numerico della terza carta

if(c\_uno>10 & c\_due>10 & c\_tre>10 ) % se escono tre figure

Big\_Bonus=Big\_Bonus+1; % allora viene implementato di uno il numero di giocate vincenti

end

end

Giocate\_Big\_Bonus=['giocate vincenti Big-B ' ;'giocate totali ';

'percentuale vincite '];

ris=num2str([Big\_Bonus;N\_simulazioni;100\*Big\_Bonus/N\_simulazioni]);

```
Giocate Big Bonus=[Giocate Big Bonus,ris]
```
% ----------------------------------------------------------------------------------------

% %GIOCATA SMALL BONUS

Small Bonus  $= 0$ ; % inizializzazione a zero delle giocate vincenti Small Bonus

Giocate Small Bonus  $= 0$ ;

for i=1:N\_simulazioni % viene eseguito un ciclo che ripete 'N\_simulazioni' giocate

 carte=f\_estrai\_carte(3); % viene lanciata la funzione che rimescola ed estrae 3 carte

c\_uno=carte.val(1); % valore numerico della prima carta

c\_due=carte.val(2); % valore numerico della seconda carta

c\_tre=carte.val(3); % valore numerico della terza carta

if(c\_uno>10 & c\_due>10) % se il valore numerico delle prime due carte è maggiore di 10

 Giocate\_Small\_Bonus=Giocate\_Small\_Bonus+1;% si ha una Giocata small bonus

if(c\_tre>10) % se la terza carta è una figura

 Small\_Bonus=Small\_Bonus+1; % allora viene implementato di uno il numero di giocate vincenti

end

end

end

a=Giocate\_Small\_Bonus;

Giocate\_Small\_Bonus=['giocate vincenti Sml-B ' ;'giocate totali Sml-B ';

'percentuale vincite '];

ris=num2str([Small\_Bonus;a;100\*Small\_Bonus/a]);

Giocate\_Small\_Bonus=[Giocate\_Small\_Bonus,ris]

end

% ----------------------------------------------------------------------------------------

#### %GIOCATA PIENO

Pieno = 0; % inizializzazione a zero delle giocate vincenti pieno 1-10

x=10; % viene assegnato il valore desiderato alla casella fra 1-10

for  $i=1:N$  simulazioni % viene eseguito un ciclo che ripete 'N simulazioni' giocate

 carte=f\_estrai\_carte(3); % viene lanciata la funzione che rimescola ed estrae 3 carte

c\_uno=carte.val(1); % valore numerico della prima carta

c\_due=carte.val(2); % valore numerico della seconda carta

if( c\_uno>10 & c\_due==x ) % se la prima carta e' figura e seconda è il numero scelto fra 1-10

 Pieno=Pieno+1; % allora viene implementato di uno il numero di giocate vincenti

end

if(c\_uno==x) % se prima carta è il numero scelto fra 1-10

 Pieno=Pieno+1; % allora viene implementato di uno il numero di giocate vincenti

end

end

Giocate\_Pieno=['giocate vincenti Pieno ';'giocate totali '; 'percentuale vincite '];

ris=num2str([Pieno;N\_simulazioni;100\*Pieno/N\_simulazioni]);

Giocate\_Pieno=[Giocate\_Pieno,ris]

% ----------------------------------------------------------------------------------------

# %GIOCATA CAVALLO

Cavallo = 0; % inizializzazione a zero delle giocate vincenti cavallo 1-10

 $x = 10$ ; % viene assegnato il valore desiderato alla casella fra 1-10

y= 9; % viene assegnato il valore desiderato alla casella fra 1-10

for i=1:N\_simulazioni % viene eseguito un ciclo che ripete 'N\_simulazioni' giocate

 carte=f\_estrai\_carte(3); % viene lanciata la funzione che rimescola ed estraei 3 carte

c\_uno=carte.val(1); % valore numerico della prima carta

c\_due=carte.val(2); % valore numerico della seconda carta

if( c\_uno>10 ) % se la prima carta e' figura

 if(c\_due==x | c\_due==y) % allora viene implementato di uno il numero di giocate vincenti se la seconda è uno dei due valori scelti fra 1-10

 Cavallo=Cavallo+1; % allora viene implementato di uno il numero di giocate vincenti

end

end

 if(c\_uno==x | c\_uno==y) % se la prima carta e' uno dei due valori scelti fra 1-10

 Cavallo=Cavallo+1; % allora viene implementato di uno il numero di giocate vincenti

end

end

Giocate\_Cavallo=['giocate vincenti Caval ' ;'giocate totali ';

'percentuale vincite '];

ris=num2str([Cavallo;N\_simulazioni;100\*Cavallo/N\_simulazioni]);

Giocate\_Cavallo=[Giocate\_Cavallo,ris]

% ----------------------------------------------------------------------------------------

# %% GIOCATA CARRE'

Carre = 0; % inizializzazione a zero delle giocate vincenti carrè 1-10

 $x = 7$ ; % viene assegnato il valore desiderato alla casella fra 1-10

y= 6; % viene assegnato il valore desiderato alla casella fra 1-10

w =2; % viene assegnato il valore desiderato alla casella fra 1-10

 $z = 1$ ; % viene assegnato il valore desiderato alla casella fra 1-10

for i=1:N\_simulazioni % viene eseguito un ciclo che ripete 'N\_simulazioni' giocate

 carte=f\_estrai\_carte(3); % viene lanciata la funzione che rimescola ed estrae 3 carte

c\_uno=carte.val(1); % valore numerico della prima carta

c\_due=carte.val(2); % valore numerico della seconda carta

if( c\_uno>10 )% se la prima carta e' figura

if(c\_due==x | c\_due==y | c\_due==w | c\_due==z) % se la seconda carta è uno dei quattro valori scelti fra 1-10

 Carre=Carre+1;% allora viene implementato di uno il numero di giocate vincenti

end

end

if(c\_uno==x | c\_uno==y | c\_uno==w | c\_uno==z) % se la prima carta è uno dei quattro valori scelti fra 1-10

 Carre=Carre+1; % allora viene implementato di uno il numero di giocate vincenti

end

end

Giocate Carre=['giocate vincenti Carre ' ;'giocate totali '; 'percentuale vincite '];

ris=num2str([Carre;N\_simulazioni;100\*Carre/N\_simulazioni]);

Giocate\_Carre=[Giocate\_Carre,ris]

# **A2 CODICE MATLAB PER LE TABELLE DEL CADOR RELATIVE ALLE P(i-j-k)**

Il commento del codice è presente solamente al ciclo n°3 per evitare la ripetitività.

% brief programma per il calcolo delle probabilità condizionate nel Cador.

% authors David Barbato, Giovanni Battista Di Masi, Luca Lambert

% date 15/05/2008

clear; % elimina tutte le eventuali variabili di programmi precedenti

```
%-----------------------------------------------------------------------------------------
```
% PARAMETRI variabili

% NC(k,i) numero carte di valore k ancora nel mazzo prima della i\_esima estrazioni.

% ## linee per l'inserimento del numero carte iniziali disponibili

 $NC(1,1)=23$ ;% carte ancora in gioco

NC(2,1)=24;%carte ancora in gioco

NC(3,1)=24;%carte ancora in gioco

NC(4,1)=24;%carte ancora in gioco

NC(5,1)=24;%carte ancora in gioco

NC(6,1)=24;%carte ancora in gioco

NC(7,1)=24;%carte ancora in gioco

NC(8,1)=24;%carte ancora in gioco

NC(9,1)=24;%carte ancora in gioco

NC(10,1)=96;%carte ancora in gioco

nome\_file\_dati='tab\_1'; %nome file per il salvataggio dei dati

%-----------------------------------------------------------------------------------------

% Inizializzazioni delle variabili principali.

NC(1:10,2:23)=0;

Tab=zeros(10,3); %Tab(i,j) contiene le probabilità finali che ha il banco di ottenere 20+i

%j=1 indica che la carta iniziale e finale hanno entrambe valore 10

%j=2 indica che la carta iniziale e finale hanno lo steso valore ma diverso da 10

%j=3 indica che la carta iniziale e finale hanno valori diversi

somma=zeros(23); %somma(i) delle carte girate dal banco prima della i esima estrazione. %somma(i) indica il valore della somma delle prime i-1 carte! probram=zeros(23); %probram(i):= probabilità prima della i\_esima ramificazione. probram(1)=1; %si pone uguale a 1 la probabilità di avere somma 0 prima della prima estrazione.

NCT=sum(NC(1:10,1)); % Numero Carte Totali disponibili per il banco all'inizio delle estrazioni.

% ----------------------------------------------------------------------------------------

```
%inizio cicli iterativi
```
%ci sono 21 cicli iterativi a cascata

for  $i1=1:10$ 

 $j=11$ ;

 $k=1$ ;

 $somma(k+1)=somma(k)+j;$ 

 $probram(k+1)=probram(k)*NC(i,k)/NCT;$ 

 $NC(:,k+1)=NC(:,k);$ 

 $NC(i,k+1)=NC(i,k+1)-1;$ 

for i2=1:10

 prime\_due\_carte=[i1,i2] %questa linea mostra a video le prime due carte dell'"albero". Permette di seguire lo stato di avanzamento del programma.

 $i=i2$ ;

 $k=2$ ;

```
somma(k+1)=somma(k)+j;
```
 $probram(k+1)=probram(k)*NC(i,k)/(NCT-k+1);$ 

 $NC(:,k+1)=NC(:,k);$ 

```
NC(j,k+1)=NC(j,k+1)-1;
```
for  $i3=1:10$ 

 j=i3; %le variabili j e k hanno il solo scopo di rendere più facile la scrittura del programma.

 k=3; %inquesto ciclo ci troviamo alla k\_esima estrazione ed è stata estratta la carta j

somma $(k+1)$ =somma $(k)$ +j; % viene aggiornata la somma.

probram(k+1)=probram(k)\*NC(j,k)/(NCT-k+1); % viene aggiornata la probabilità

if (somma $(k+1)$ >20) %si considera il caso in cui la somma sia divenuta maggiore di venti

 if(i1==j) %questi due if servono per stabilire in quale caso ci troviamo  $if(i==10)$ 

 $Tab(somma(k+1)-20,1)=Tab(somma(k+1)-20,1)+probram(k+1);$ %aggiorna i dati nel caso prima e ultima carta uguali a 10

else

 $Tab(somma(k+1)-20,2)=Tab(somma(k+1)-20,2)+probram(k+1);$ %aggiorna i dati nel caso prima e ultima carta uguali tra di loro ma diverse da 10

end

else

 $Tab(somma(k+1)-20,3)=Tab(somma(k+1)-20,3)+probram(k+1);$ %aggiorna i dati nel caso prima e ultima carta diverse

end

 continue %il comando rinvia l'esecuzione del programma al comando 'end' relativo a questo for. Serve per evitare l'estrazione di ulteriori carte nel caso di superamento del 20.

end

NC(:,k+1)=NC(:,k); %aggiorna le carte disponibili

 $NC(i,k+1)=NC(i,k+1)-1$ ; %eliminando una carta del valore j

for  $i4=1:10$ 

 $j=i4;$ 

 $k=4$ :

 $somma(k+1)=somma(k)+j;$ 

```
probram(k+1)=probram(k)*NC(j,k)/(NCT-k+1);
```

```
if (somma(k+1)>20)
```
 $if(i1==i)$ 

 $if(i==10)$ 

 $Tab(somma(k+1)-20,1)=Tab(somma(k+1)-20,1)+probram(k+1);$ else

```
Tab(somma(k+1)-20,2)=Tab(somma(k+1)-20,2)+probram(k+1); end
```

```
 else
```

```
Tab(somma(k+1)-20,3)=Tab(somma(k+1)-20,3)+probram(k+1); end 
   continue 
  end 
 NC(:,k+1)=NC(:,k);NC(j,k+1)=NC(j,k+1)-1;for i5=1:10j=i\leq;
 k=5;
 somma(k+1)=somma(k)+j;probram(k+1)=probram(k)*NC(j,k)/(NCT-k+1);if (somma(k+1)>20)
  if(i1==j)if(j==10)Tab(somma(k+1)-20,1)=Tab(somma(k+1)-20,1)+probram(k+1); else 
    Tab(somma(k+1)-20,2)=Tab(somma(k+1)-20,2)+probram(k+1); end 
   else 
   Tab(somma(k+1)-20,3)=Tab(somma(k+1)-20,3)+probram(k+1); end 
   continue 
  end 
 NC(:,k+1)=NC(:,k);NC(j,k+1)=NC(j,k+1)-1;for i6=1:10 
j=16;
 k=6;
 somma(k+1)=somma(k)+j; probram(k+1)=probram(k)*NC(j,k)/(NCT-k+1); 
 if (somma(k+1)>20)
  if(i1==j)if(j==10)Tab(somma(k+1)-20,1)=Tab(somma(k+1)-20,1)+probram(k+1);
```

```
 else 
    Tab(somma(k+1)-20,2)=Tab(somma(k+1)-20,2)+probram(k+1); end 
   else 
   Tab(somma(k+1)-20,3)=Tab(somma(k+1)-20,3)+probram(k+1); end 
   continue 
  end 
 NC(:,k+1)=NC(:,k);NC(j,k+1)=NC(j,k+1)-1;for i7=1:10 
j=i7;k=7:
 somma(k+1)=somma(k)+j;probram(k+1)=probram(k)*NC(j,k)/(NCT-k+1);if (somma(k+1)>20)if(i1==j)if(j==10)Tab(somma(k+1)-20,1)=Tab(somma(k+1)-20,1)+probram(k+1); else 
    Tab(somma(k+1)-20,2)=Tab(somma(k+1)-20,2)+probram(k+1); end 
   else 
   Tab(somma(k+1)-20,3)=Tab(somma(k+1)-20,3)+probram(k+1); end 
   continue 
  end 
 NC(:,k+1)=NC(:,k); NC(j,k+1)=NC(j,k+1)-1; 
for i8=1:10 
i=i8;
 k=8; 
 somma(k+1)=somma(k)+j;probram(k+1)=probram(k)*NC(j,k)/(NCT-k+1);if (somma(k+1)>20)
```

```
if(i1==j)if(j==10)Tab(somma(k+1)-20,1)=Tab(somma(k+1)-20,1)+probram(k+1); else 
    Tab(somma(k+1)-20,2)=Tab(somma(k+1)-20,2)+probram(k+1); end 
   else 
   Tab(somma(k+1)-20,3)=Tab(somma(k+1)-20,3)+probram(k+1); end 
   continue 
  end 
 NC(:,k+1)=NC(:,k);NC(i,k+1)=NC(i,k+1)-1;for i9=1:10 
j=19;
 k=9; 
 somma(k+1)=somma(k)+j; probram(k+1)=probram(k)*NC(j,k)/(NCT-k+1); 
 if (somma(k+1)>20)
  if(i1==j)if(i==10)Tab(somma(k+1)-20,1)=Tab(somma(k+1)-20,1)+probram(k+1); else 
    Tab(somma(k+1)-20,2)=Tab(somma(k+1)-20,2)+probram(k+1); end 
   else 
   Tab(somma(k+1)-20,3)=Tab(somma(k+1)-20,3)+probram(k+1); end 
   continue 
  end 
 NC(:,k+1)=NC(:,k);NC(i,k+1)=NC(i,k+1)-1;for i10=1:10 
j=110;k=10;
```

```
somma(k+1)=somma(k)+j;probram(k+1)=probram(k)*NC(j,k)/(NCT-k+1);if (somma(k+1) > 20)if(i1==j)if(j==10)Tab(somma(k+1)-20,1)=Tab(somma(k+1)-20,1)+probram(k+1); else 
    Tab(somma(k+1)-20,2)=Tab(somma(k+1)-20,2)+probram(k+1); end 
   else 
   Tab(somma(k+1)-20,3)=Tab(somma(k+1)-20,3)+probram(k+1); end 
   continue 
 end 
NC(:,k+1)=NC(:,k);NC(j,k+1)=NC(j,k+1)-1;for i11=1:10 
j=111;k=11;
somma(k+1)=somma(k)+j;probram(k+1)=probram(k)*NC(i,k)/(NCT-k+1);if (somma(k+1) > 20)if(i1==i)if (i == 10)Tab(somma(k+1)-20,1)=Tab(somma(k+1)-20,1)+probram(k+1); else 
    Tab(somma(k+1)-20,2)=Tab(somma(k+1)-20,2)+probram(k+1); end 
   else 
   Tab(somma(k+1)-20,3)=Tab(somma(k+1)-20,3)+probram(k+1); end 
   continue 
 end 
NC(:,k+1)=NC(:,k);NC(j,k+1)=NC(j,k+1)-1;
```

```
for i12=1:10 
i=i12;k=12:
 somma(k+1)=somma(k)+j; probram(k+1)=probram(k)*NC(j,k)/(NCT-k+1); 
 if (somma(k+1)>20)if(i1==j)if(i==10)Tab(somma(k+1)-20,1)=Tab(somma(k+1)-20,1)+probram(k+1); else 
    Tab(somma(k+1)-20,2)=Tab(somma(k+1)-20,2)+probram(k+1); end 
   else 
   Tab(somma(k+1)-20,3)=Tab(somma(k+1)-20,3)+probram(k+1); end 
   continue 
  end 
 NC(:,k+1)=NC(:,k);NC(i,k+1)=NC(i,k+1)-1;for i13=1:10 
i=i13;
 k=13;
 somma(k+1)=somma(k)+j;probram(k+1)=probram(k)*NC(j,k)/(NCT-k+1);if (somma(k+1) > 20)if(i1==j)if(i==10)Tab(somma(k+1)-20,1)=Tab(somma(k+1)-20,1)+probram(k+1); else 
    Tab(somma(k+1)-20,2)=Tab(somma(k+1)-20,2)+probram(k+1); end 
   else 
   Tab(somma(k+1)-20,3)=Tab(somma(k+1)-20,3)+probram(k+1); end 
   continue
```

```
 end 
 NC(:,k+1)=NC(:,k);NC(i,k+1)=NC(i,k+1)-1;for i14=1:10 
j=i14;k=14;
 somma(k+1)=somma(k)+j;probram(k+1)=probram(k)*NC(j,k)/(NCT-k+1);if (somma(k+1)>20)if(i1==j)if(j==10)Tab(somma(k+1)-20,1)=Tab(somma(k+1)-20,1)+probram(k+1); else 
    Tab(somma(k+1)-20,2)=Tab(somma(k+1)-20,2)+probram(k+1); end 
   else 
   Tab(somma(k+1)-20,3)=Tab(somma(k+1)-20,3)+probram(k+1); end 
   continue 
  end 
 NC(:,k+1)=NC(:,k);NC(j,k+1)=NC(j,k+1)-1;for i15=1:10 
j=i15;k=15;
 somma(k+1)=somma(k)+j;probram(k+1)=probram(k)*NC(j,k)/(NCT-k+1);if (somma(k+1)>20)if(i1==j)if(i==10)Tab(somma(k+1)-20,1)=Tab(somma(k+1)-20,1)+probram(k+1); else 
    Tab(somma(k+1)-20,2)=Tab(somma(k+1)-20,2)+probram(k+1); end 
   else
```
```
Tab(somma(k+1)-20,3)=Tab(somma(k+1)-20,3)+probram(k+1); end 
   continue 
  end 
 NC(:,k+1)=NC(:,k);NC(j,k+1)=NC(j,k+1)-1;for i16=1:10j=116;k=16;
 somma(k+1)=somma(k)+j; probram(k+1)=probram(k)*NC(j,k)/(NCT-k+1); 
 if (somma(k+1)>20)
  if(i1==j)if(j==10)Tab(somma(k+1)-20,1)=Tab(somma(k+1)-20,1)+probram(k+1); else 
    Tab(somma(k+1)-20,2)=Tab(somma(k+1)-20,2)+probram(k+1); end 
   else 
   Tab(somma(k+1)-20,3)=Tab(somma(k+1)-20,3)+probram(k+1); end 
   continue 
  end 
 NC(:,k+1)=NC(:,k);NC(j,k+1)=NC(j,k+1)-1;for i17=1:10 
j=i17;k=17;
 somma(k+1)=somma(k)+j; probram(k+1)=probram(k)*NC(j,k)/(NCT-k+1); 
 if (somma(k+1)>20)
  if(i1==j)if(j==10)Tab(somma(k+1)-20,1)=Tab(somma(k+1)-20,1)+probram(k+1);
```

```
 else 
    Tab(somma(k+1)-20,2)=Tab(somma(k+1)-20,2)+probram(k+1); end 
   else 
   Tab(somma(k+1)-20,3)=Tab(somma(k+1)-20,3)+probram(k+1); end 
   continue 
  end 
NC(:,k+1)=NC(:,k);NC(j,k+1)=NC(j,k+1)-1;for i18=1:10 
j=118;k=18;
 somma(k+1)=somma(k)+j;probram(k+1)=probram(k)*NC(j,k)/(NCT-k+1);if (somma(k+1)>20)if(i1==j)if(j==10)Tab(somma(k+1)-20,1)=Tab(somma(k+1)-20,1)+probram(k+1); else 
    Tab(somma(k+1)-20,2)=Tab(somma(k+1)-20,2)+probram(k+1); end 
   else 
   Tab(somma(k+1)-20,3)=Tab(somma(k+1)-20,3)+probram(k+1); end 
   continue 
  end 
 NC(:,k+1)=NC(:,k);NC(j,k+1)=NC(j,k+1)-1;for i19=1:10 
i=119;
k=19;
 somma(k+1)=somma(k)+j;probram(k+1)=probram(k)*NC(j,k)/(NCT-k+1);
```
if  $(somma(k+1)>20)$ 

```
if(i1==j)if(i==10)Tab(somma(k+1)-20,1)=Tab(somma(k+1)-20,1)+probram(k+1); else 
    Tab(somma(k+1)-20,2)=Tab(somma(k+1)-20,2)+probram(k+1); end 
   else 
   Tab(somma(k+1)-20,3)=Tab(somma(k+1)-20,3)+probram(k+1); end 
  end 
 NC(:,k+1)=NC(:,k);NC(i,k+1)=NC(i,k+1)-1;for i20=1:10 
j=i20;k=20;somma(k+1)=somma(k)+j; probram(k+1)=probram(k)*NC(j,k)/(NCT-k+1); 
 if (somma(k+1)>20)
  if(i1==j)if(i==10)Tab(somma(k+1)-20,1)=Tab(somma(k+1)-20,1)+probram(k+1); else 
    Tab(somma(k+1)-20,2)=Tab(somma(k+1)-20,2)+probram(k+1); end 
   else 
   Tab(somma(k+1)-20,3)=Tab(somma(k+1)-20,3)+probram(k+1); end 
   continue 
  end 
 NC(:,k+1)=NC(:,k);NC(i,k+1)=NC(i,k+1)-1;for i21=1:10 
 j=i21; 
 k=21:
 somma(k+1)=somma(k)+j;
```

```
probram(k+1)=probram(k)*NC(j,k)/(NCT-k+1);if (somma(k+1)>20)
  if(i1==j)if(i==10)Tab(somma(k+1)-20,1)=Tab(somma(k+1)-20,1)+probram(k+1); else 
    Tab(somma(k+1)-20,2)=Tab(somma(k+1)-20,2)+probram(k+1); end 
   else 
   Tab(somma(k+1)-20,3)=Tab(somma(k+1)-20,3)+probram(k+1); end 
   continue 
  end 
 NC(:,k+1)=NC(:,k);NC(j,k+1)=NC(j,k+1)-1;end 
end 
end 
end 
end 
end 
end 
end 
end 
end 
end 
end 
end 
end 
end 
end 
end 
end 
end 
end
```
end

Tab

%comando per salvare i dati in formato testo. save([nome\_file\_dati '.txt'],'Tab','-ASCII') %comando per salvare i dati in formato matlab. save([nome\_file\_dati '.mat'],'Tab') % fine

## **A2 CODICE MATLAB PER IL CALCOLO DELLE PROBABILITA' DI INTERESSE DEL CADOR**

% brief % programma per la rielaborazione dei dati ottenuti col codice del precedente paragrafo % authors David Barbato, Giovanni Battista Di Masi, Luca Lambert % date 5/06/2008 clear nome\_file\_dati='tab\_'; %nome file per la lettura dei dati nome file risultati='output cador'; %lettura dei dati in formato matlab. p=zeros(10,3,10); for  $i=1:10$  a=load([nome\_file\_dati int2str(i) '.mat'],'Tab'); %caricamento dati  $p(:,,i)=a$ .Tab; % introduzione del simbolo  $p(:,,i)$  per le probabilità end  $P(G(1:9)) = 1/13$ ; % assegnazione valori  $PG(10) = 4/13$ ; % assegnazione valori for  $k=1:10$  $P(PA(Gk)) = P(G(k))$  \* sum(p(k,:,k)); % probabilità di pareggio con una carta k end;  $P(PA) = sum(PA(Gk));$  % calcolo della probabilità di pareggio totale

P(PA **N**G9) = P(PA) - PA(G9); % calcolo della probabilità di pareggio non con il 9

PAG9 = PA(G9); % calcolo della probabilità di pareggio con il 9  $PEQ(1) = (2*48*47) / (96*95);$  % calcolo di P(EQ I B<sub>10</sub> - B<sub>10</sub>)  $PEQ(2) = (2*12*11) / (24*23);$  % calcolo di  $P(EQ I_{N}B_{10} - {}_{N}B_{10})$ 

```
PEQ(3) = (2*156*144) / (312*288); % calcolo di P(EQ I B<sub>i</sub> – B<sub>z</sub>)
for j=1:3for k=1:10P(NPA*J | K(j,k)) = sum(p(:,j,k)) - p(k,j,k); % calcolo di P(NPA*J | G_i) end; 
end; 
for j=1:3 for k=1:10 
     P(NPA*EQ*J | K(j,k)) = P(NPA*J | K(j,k)) * PEQ(j); % calcolo di
P(NPA * EQ * J IG_i) end; 
end; 
for k=1:10 
  P(NPA*EQ*K(k)) = PG(k) * sum P(NPA*EQ*J | K(:,k)); % calcolo di
P(NPA * EQ * G_i)end; 
P(NPA*EQ) = sum((NPA*EQ*K:)); %calcolo di P(NPA*EQ)save([nome_file_risultati '.txt'],'P(<sub>N</sub>PA*EQ),'P(PA)','PAG9',' P(PA <sub>N</sub>G9)','-
ASCII') 
save([nome_file_risultati '.mat'],'P(<sub>N</sub>PA*EQ )','P(PA)','PAG9','P(PA <sub>N</sub>G9)';
```
## **BIBLIOGRAFIA**

- 1) Bertsch M. Dal Passo R., Elementi di Analisi Matematica. Aracne
- 2) Masarotto Guido, Inferenza Statistica 1
- 3) Ross Sheldon M., Calcolo Delle Probabilità. Apogeo